Layerstruktur Technik

23 März 2020

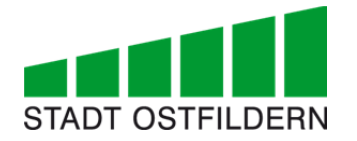

# **Layerstruktur Technik**

# Arbeitsmittel Dokumentation Pläne und Daten

**Technisches Gebäudemanagement**

**23.03.2020**

# **Layerlisten Technik**

#### **Inhalt**

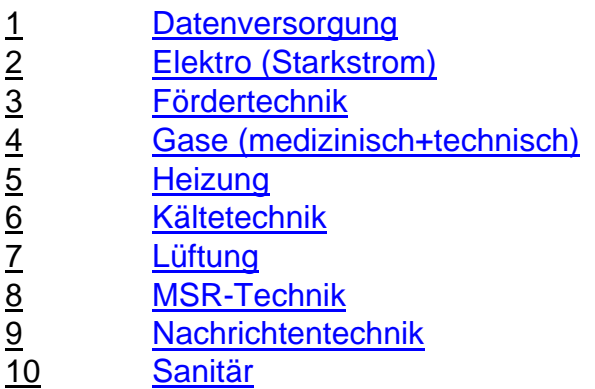

### **Layerliste Datenversorgung**

#### **Ergänzende Hinweise:**

Die Farbnummern entsprechen der AutoCAD-Farbtabelle. Sind keine Angaben bei Farbe, Stiftstärke oder Linientyp vorhanden, können diese frei gewählt werden.

Wird mit dem HLSE-Programm **PIT-Cup** gearbeitet, kommt dessen Layerstruktur zur Anwendung. Nur zusätzliche Layer, die in PIT-Cup nicht enthalten sind, werden aus der vorgegebenen Layerliste übernommen.

Wird nicht mit dem HLSE-Programm Pit-Cup gearbeitet, wird diese Layerliste angewendet. Es ist grundsätzlich die Bezeichnung **"D\_"** voranzustellen.

Prinzipiell sind bei Technik-Plänen **Plotstiltabellen** anzuwenden. Bei speziellen Anwendungsfällen kann auf Plotstiltabellen verzichtet werden. Bei Bedarf können eigene Plotstiltabellen nach Rücksprache mit Vermögen und Bau angelegt werden.

# **Layerliste Datenversorgung**

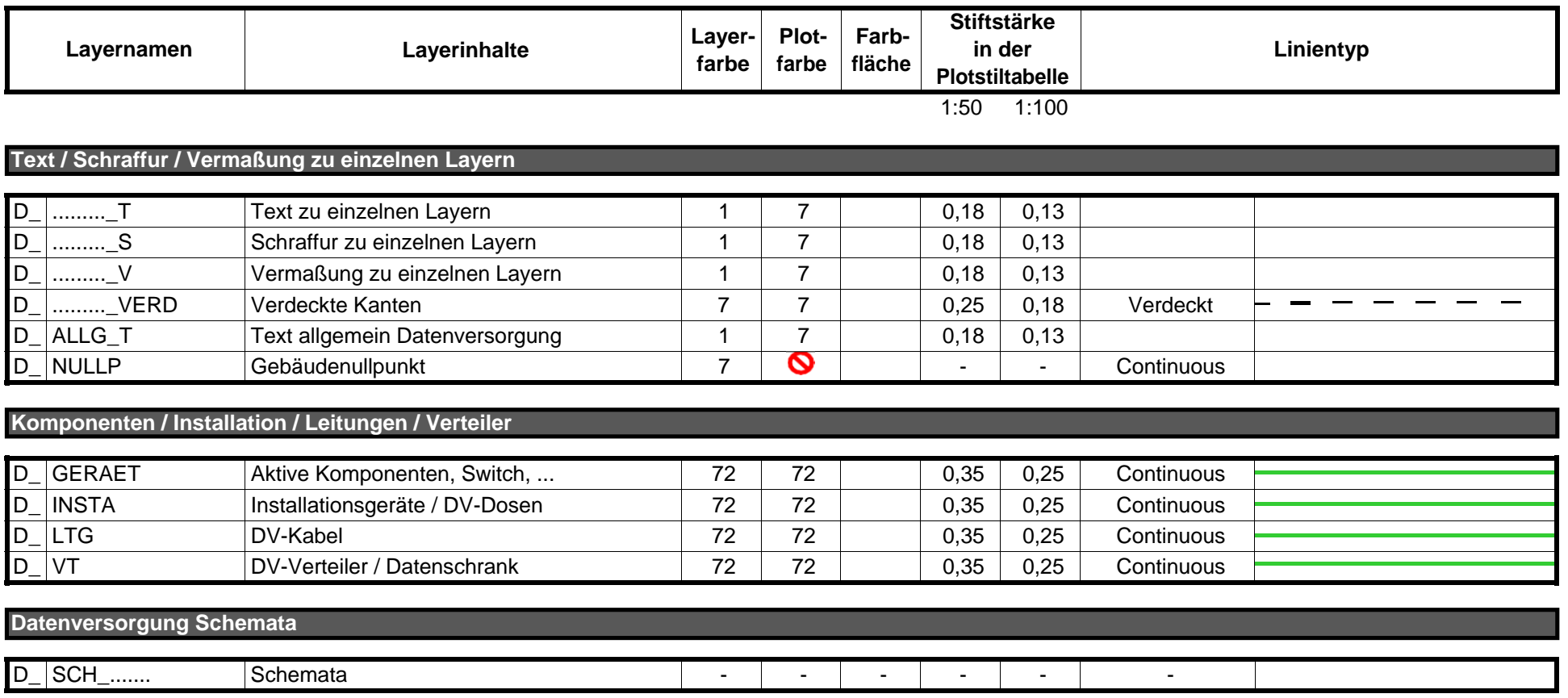

# **Layerliste Datenversorgung**

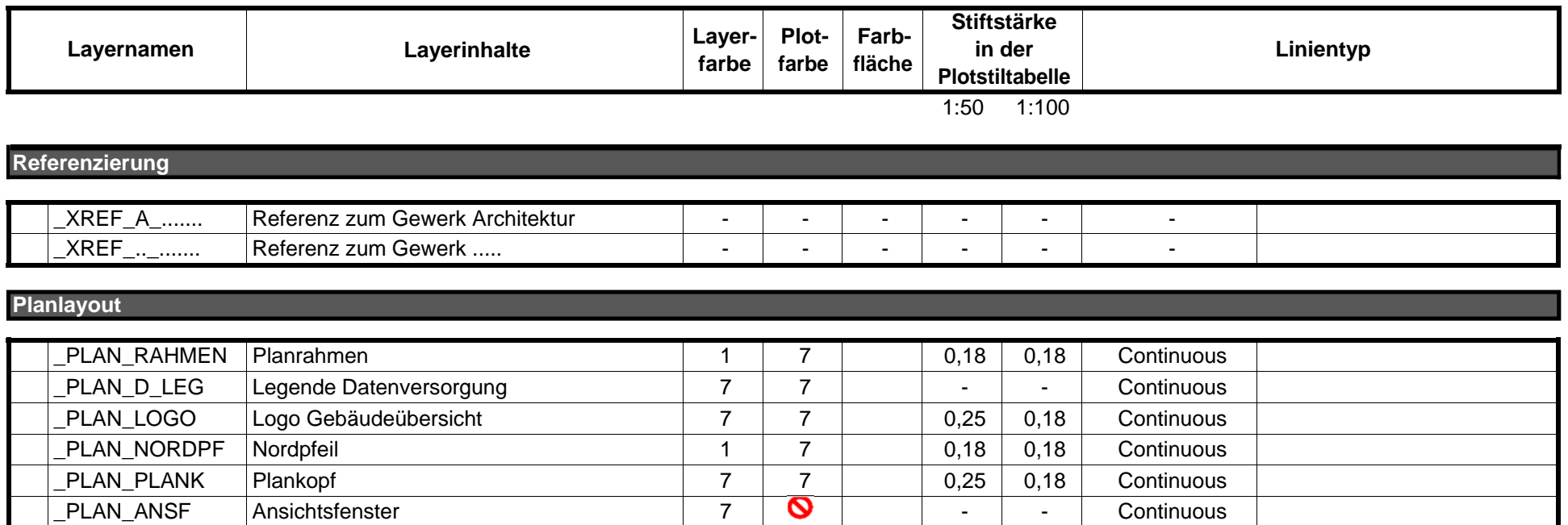

#### **Ergänzende Hinweise:**

Die Farbnummern entsprechen der AutoCAD-Farbtabelle. Sind keine Angaben bei Farbe, Stiftstärke oder Linientyp vorhanden, können diese frei gewählt werden.

Wird mit dem HLSE-Programm **PIT-Cup** gearbeitet, kommt dessen Layerstruktur zur Anwendung. Nur zusätzliche Layer, die in PIT-Cup nicht enthalten sind, werden aus der vorgegebenen Layerliste übernommen.

Wird nicht mit dem HLSE-Programm Pit-Cup gearbeitet, wird diese Layerliste angewendet. Es ist grundsätzlich die Bezeichnung **"E\_"** voranzustellen.

Prinzipiell sind bei Technik-Plänen **Plotstiltabellen** anzuwenden. Bei speziellen Anwendungsfällen kann auf Plotstiltabellen verzichtet werden. Bei Bedarf können eigene Plotstiltabellen nach Rücksprache mit Vermögen und Bau angelegt werden.

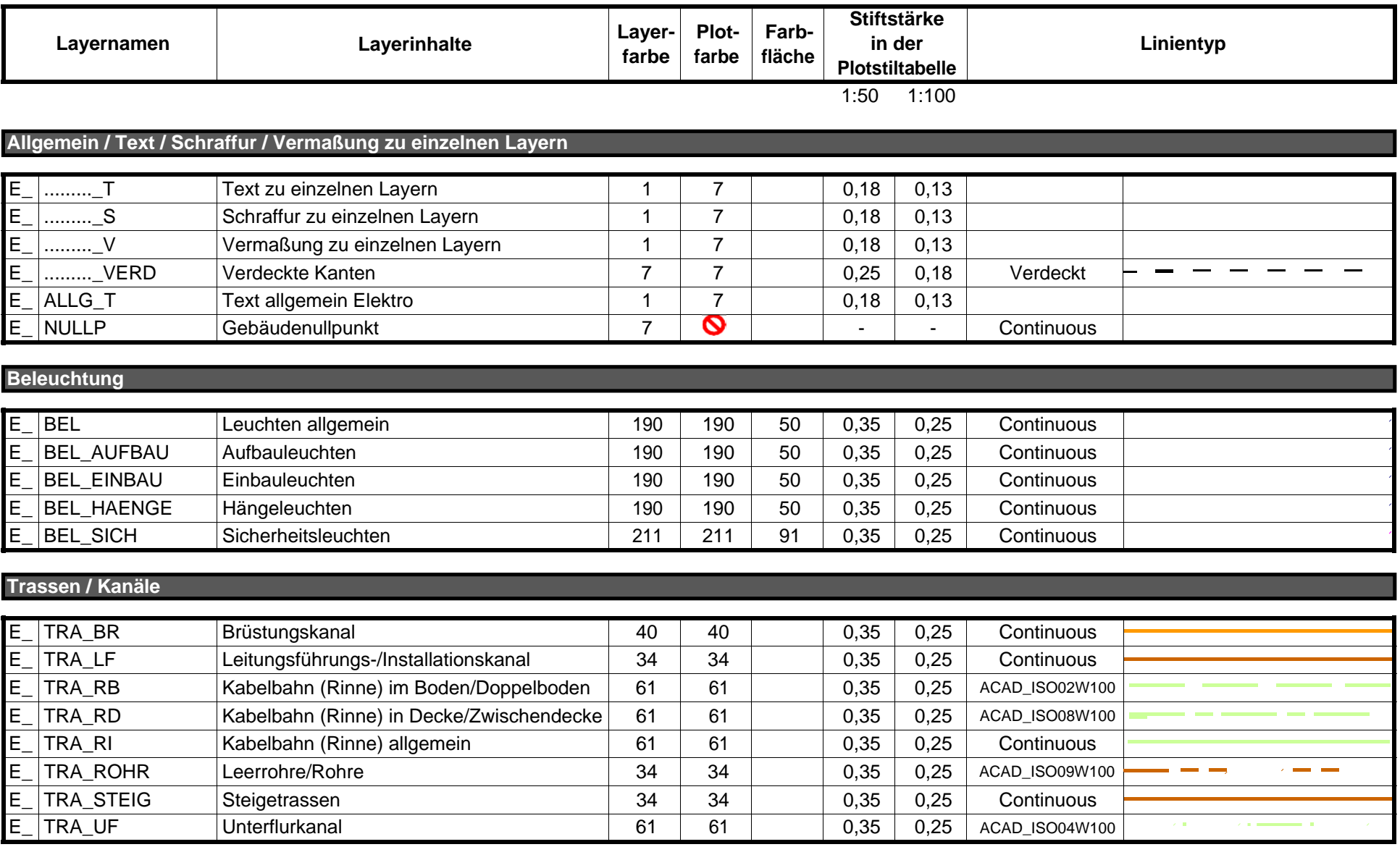

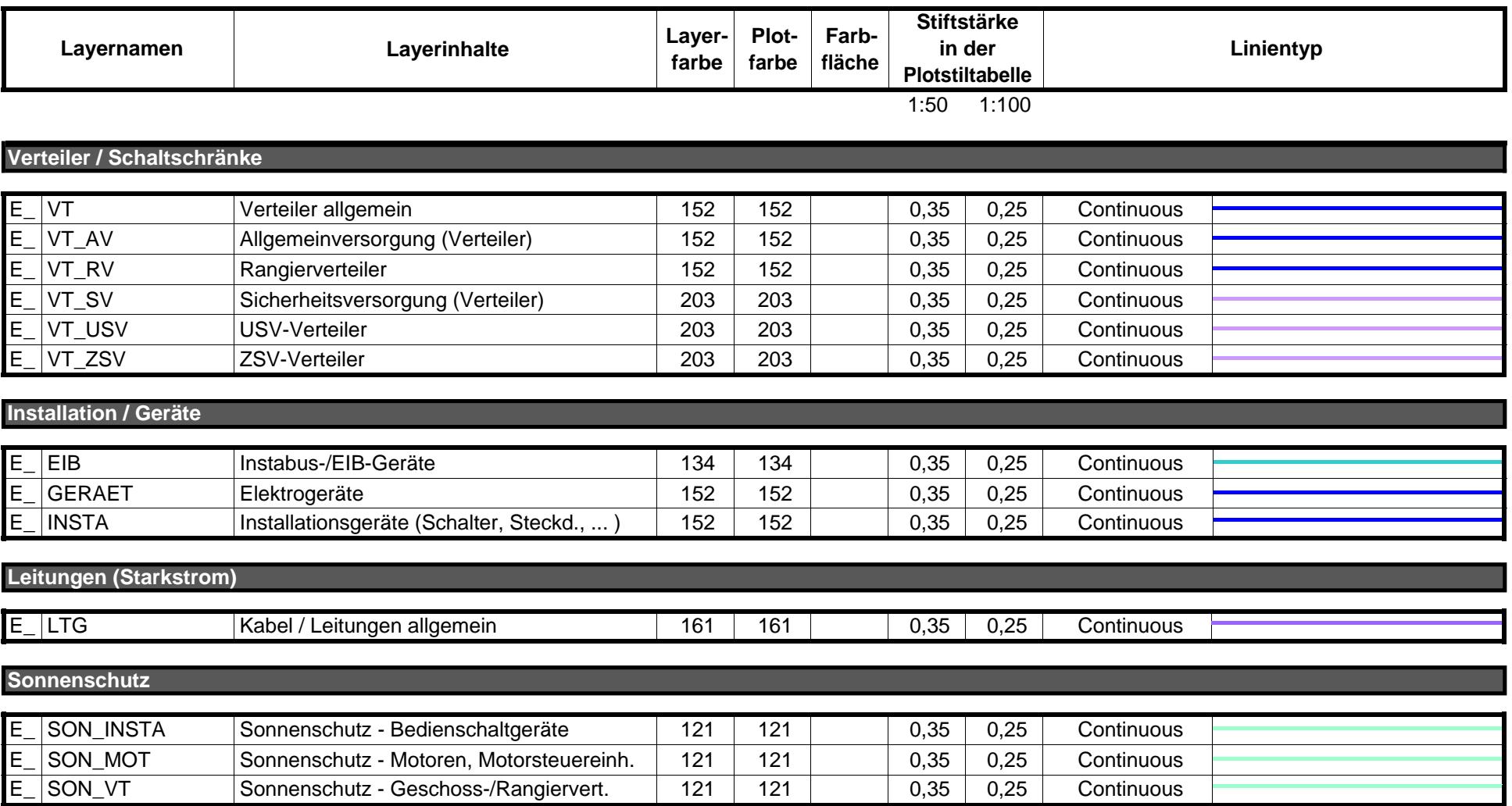

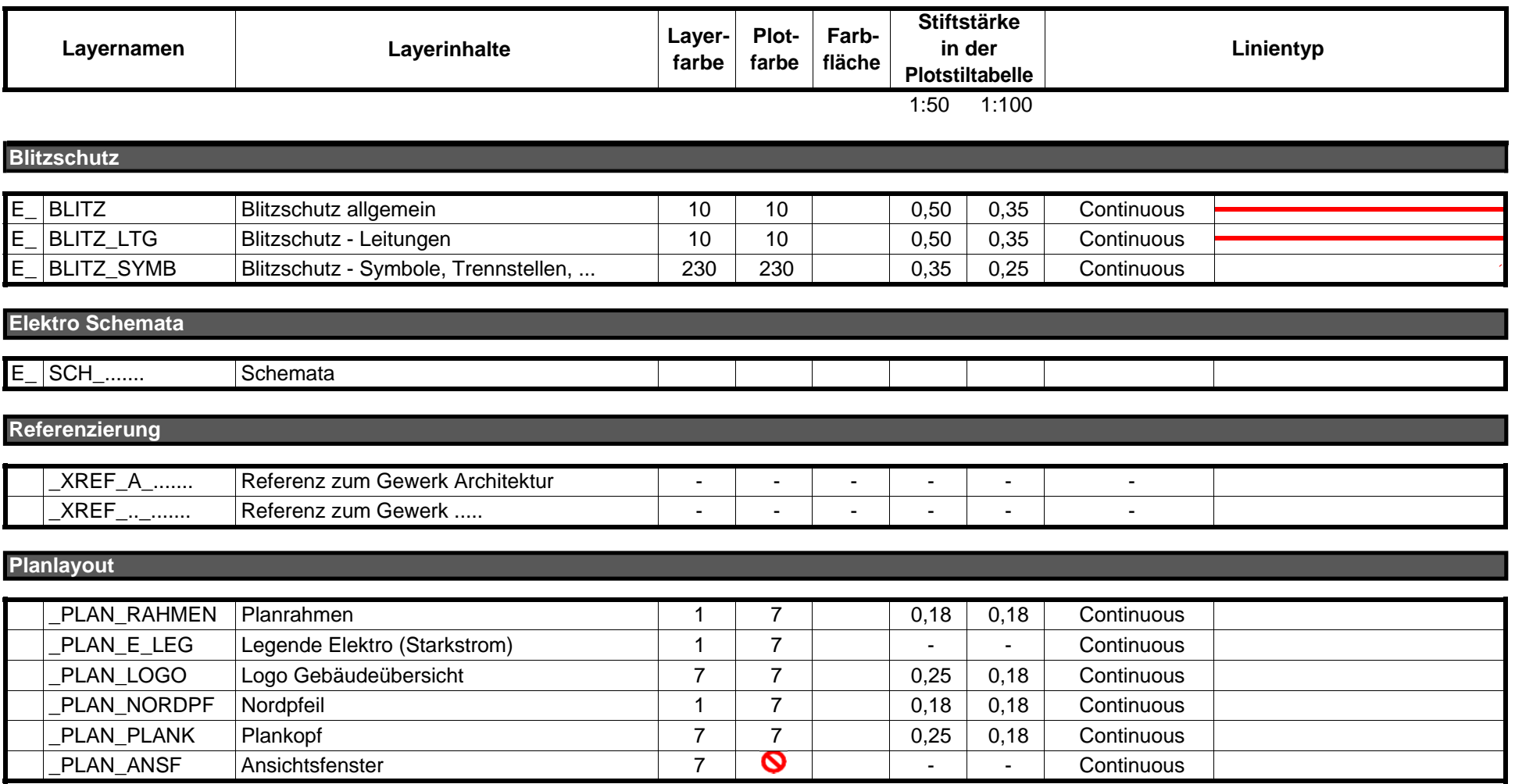

### **Layerliste Fördertechnik**

#### **Ergänzende Hinweise:**

Die Farbnummern entsprechen der AutoCAD-Farbtabelle. Sind keine Angaben bei Farbe, Stiftstärke oder Linientyp vorhanden, können diese frei gewählt werden.

Wird mit dem HLSE-Programm **PIT-Cup** gearbeitet, kommt dessen Layerstruktur zur Anwendung. Nur zusätzliche Layer, die in PIT-Cup nicht enthalten sind, werden aus der vorgegebenen Layerliste übernommen.

Wird nicht mit dem HLSE-Programm Pit-Cup gearbeitet, wird diese Layerliste angewendet. Es ist grundsätzlich die Bezeichnung **"F\_"** voranzustellen.

Prinzipiell sind bei Technik-Plänen **Plotstiltabellen** anzuwenden. Bei speziellen Anwendungsfällen kann auf Plotstiltabellen verzichtet werden. Bei Bedarf können eigene Plotstiltabellen nach Rücksprache mit Vermögen und Bau angelegt werden.

### **Layerliste Fördertechnik**

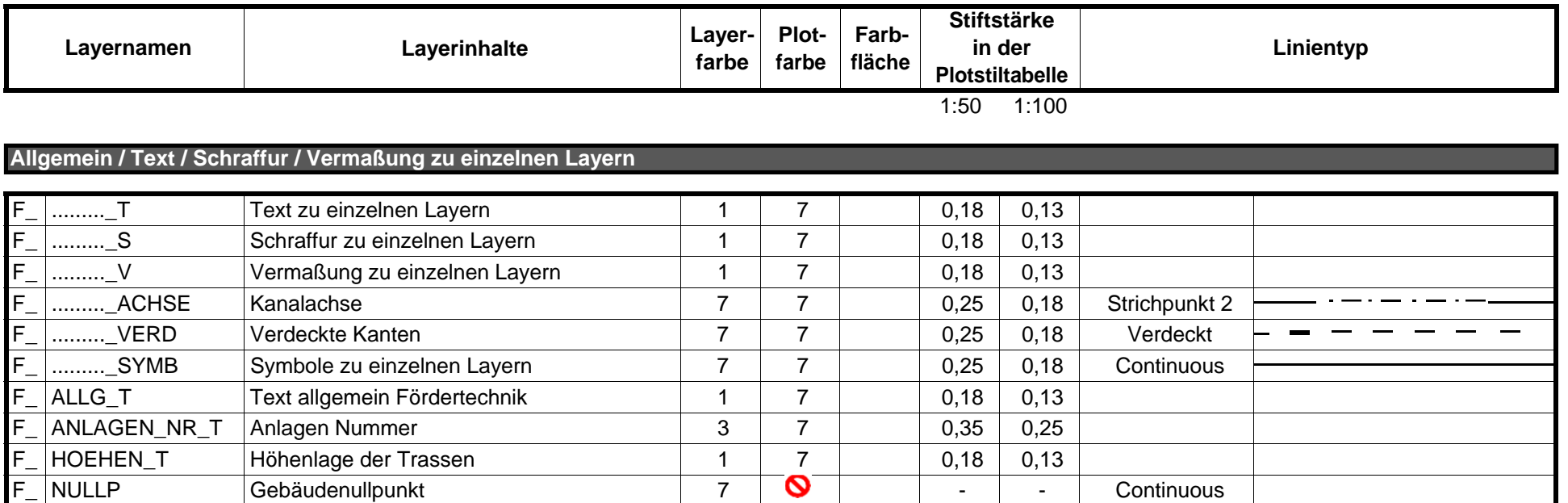

#### **Fördertechnik**

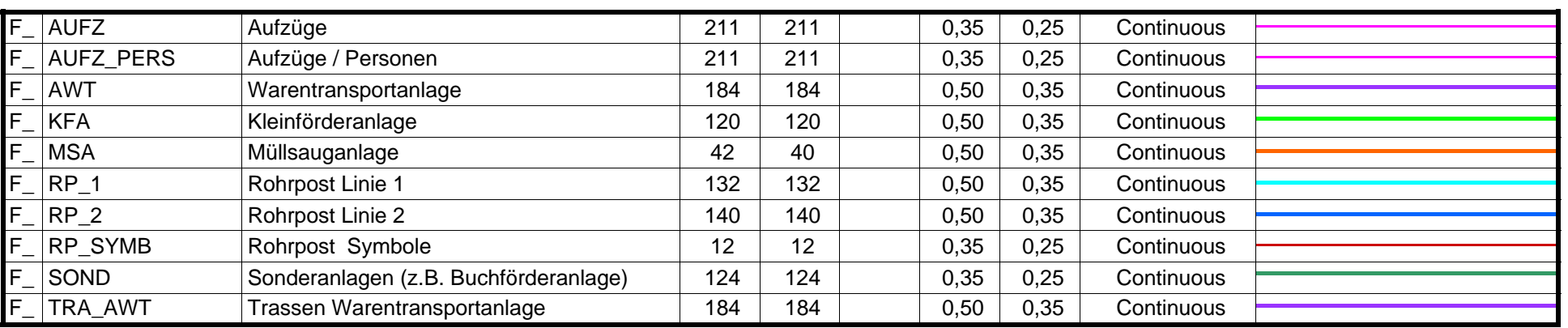

# **Layerliste Fördertechnik**

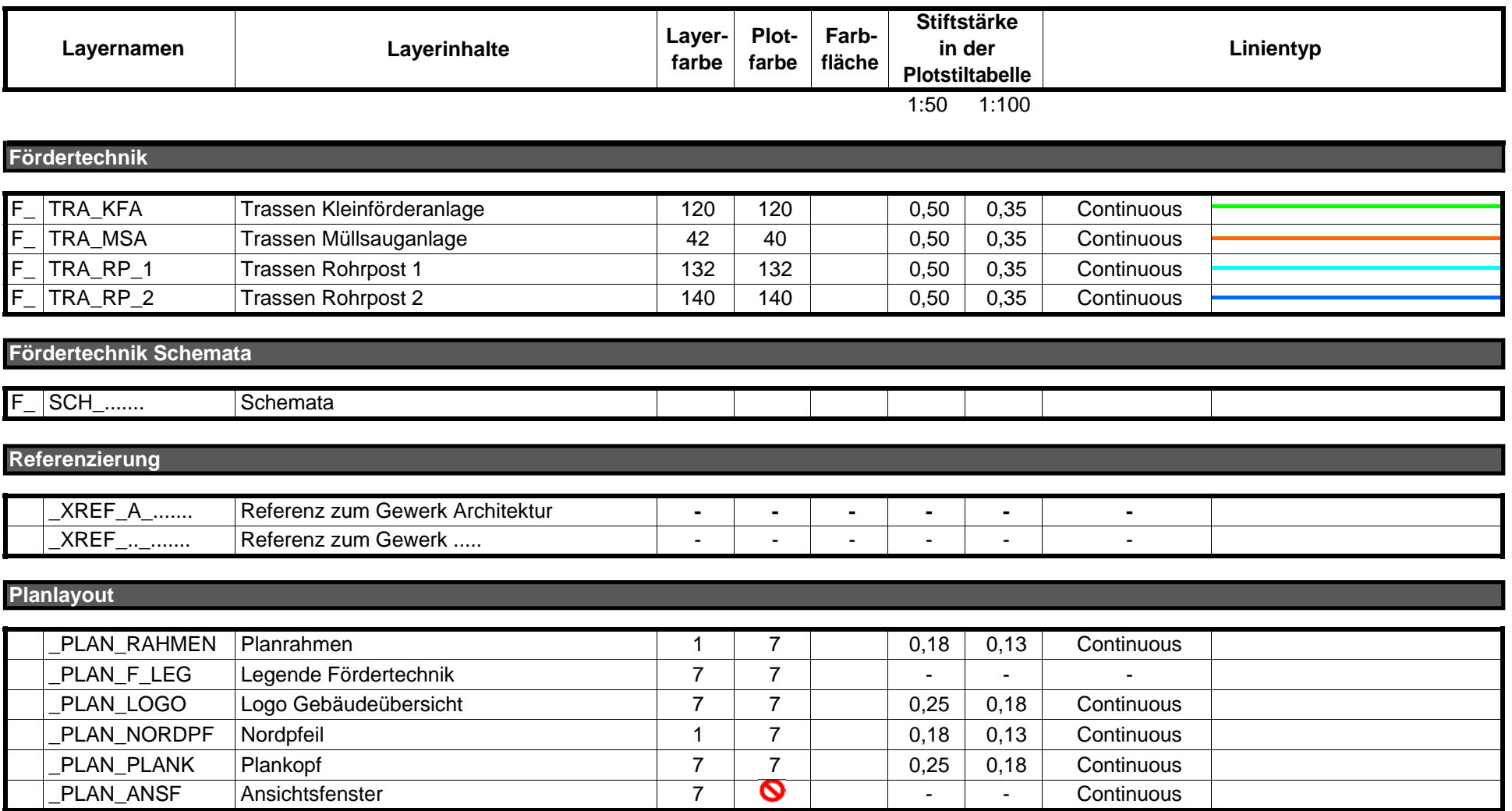

#### **Ergänzende Hinweise:**

Die Farbnummern entsprechen der AutoCAD-Farbtabelle. Sind keine Angaben bei Farbe, Stiftstärke oder Linientyp vorhanden, können diese frei gewählt werden.

Wird mit dem HLSE-Programm **PIT-Cup** gearbeitet, kommt dessen Layerstruktur zur Anwendung. Nur zusätzliche Layer, die in PIT-Cup nicht enthalten sind, werden aus der vorgegebenen Layerliste übernommen.

Wird nicht mit dem HLSE-Programm Pit-Cup gearbeitet, wird diese Layerliste angewendet. Es ist grundsätzlich die Bezeichnung **"G\_"** voranzustellen.

Prinzipiell sind bei Technik-Plänen **Plotstiltabellen** anzuwenden. Bei speziellen Anwendungsfällen kann auf Plotstiltabellen verzichtet werden. Bei Bedarf können eigene Plotstiltabellen nach Rücksprache mit Vermögen und Bau angelegt werden.

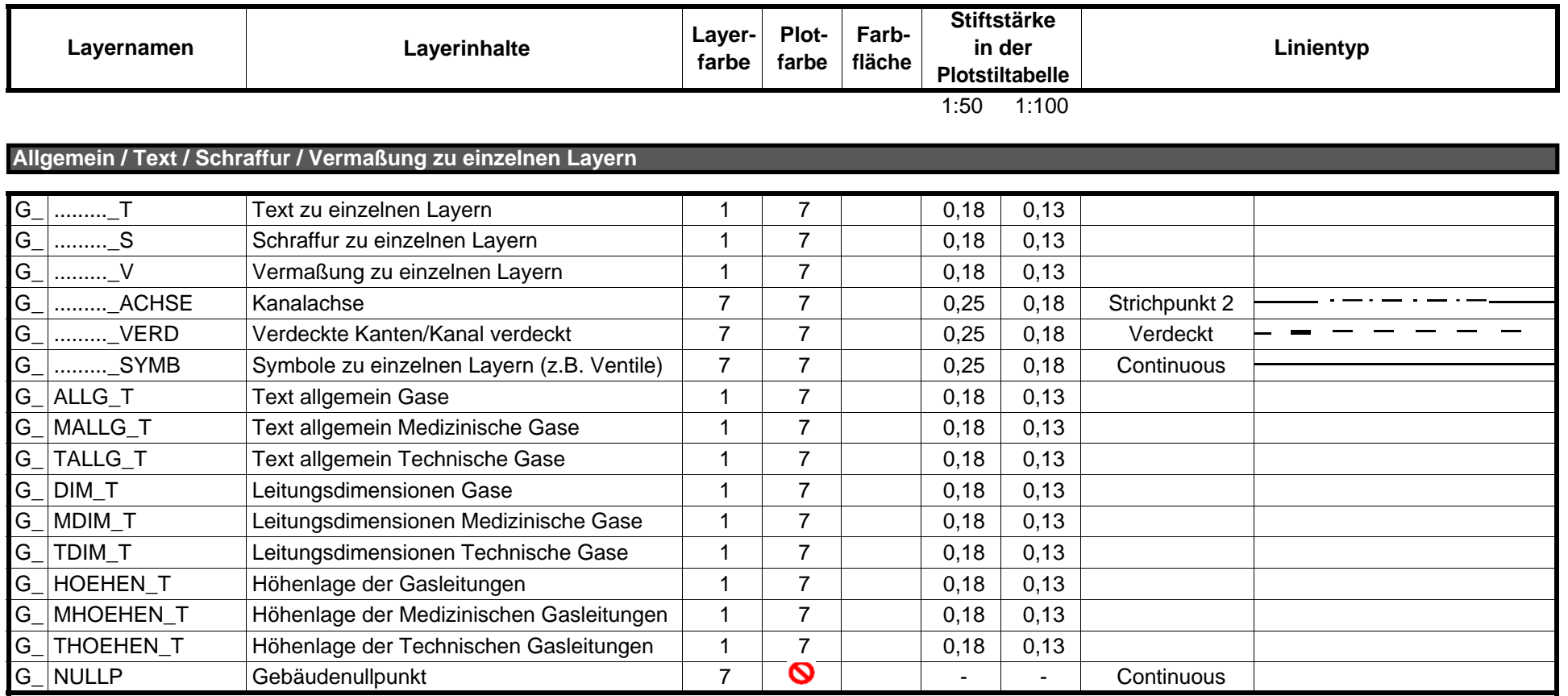

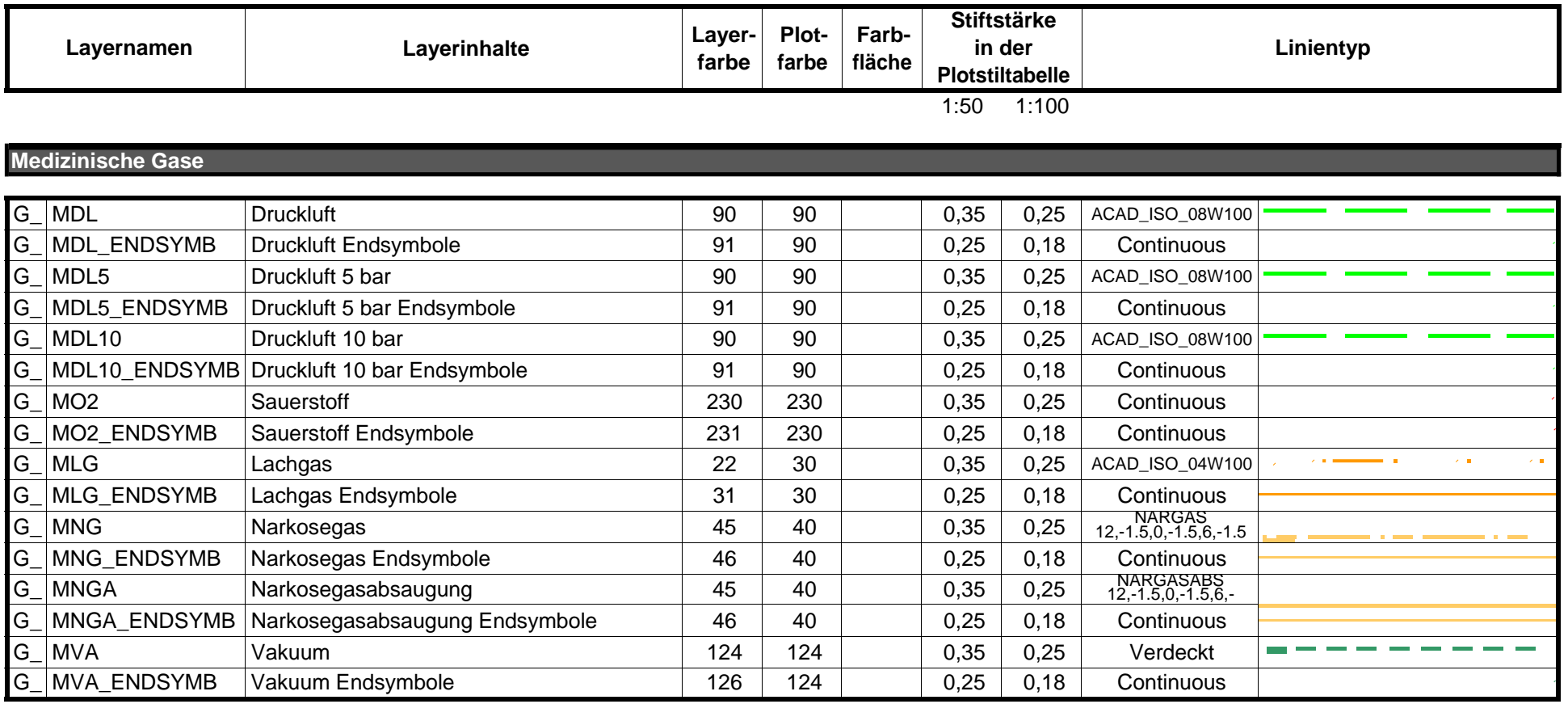

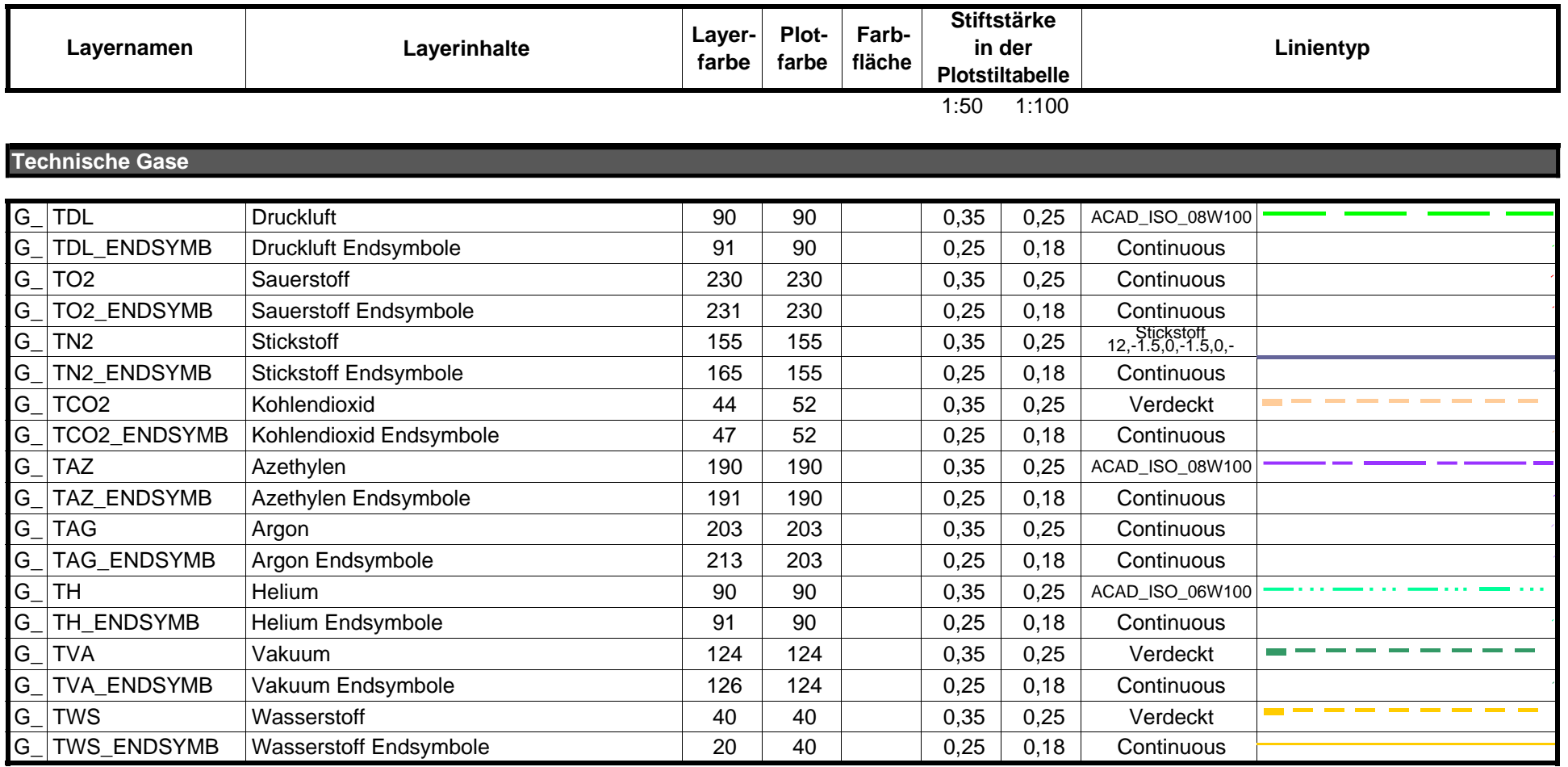

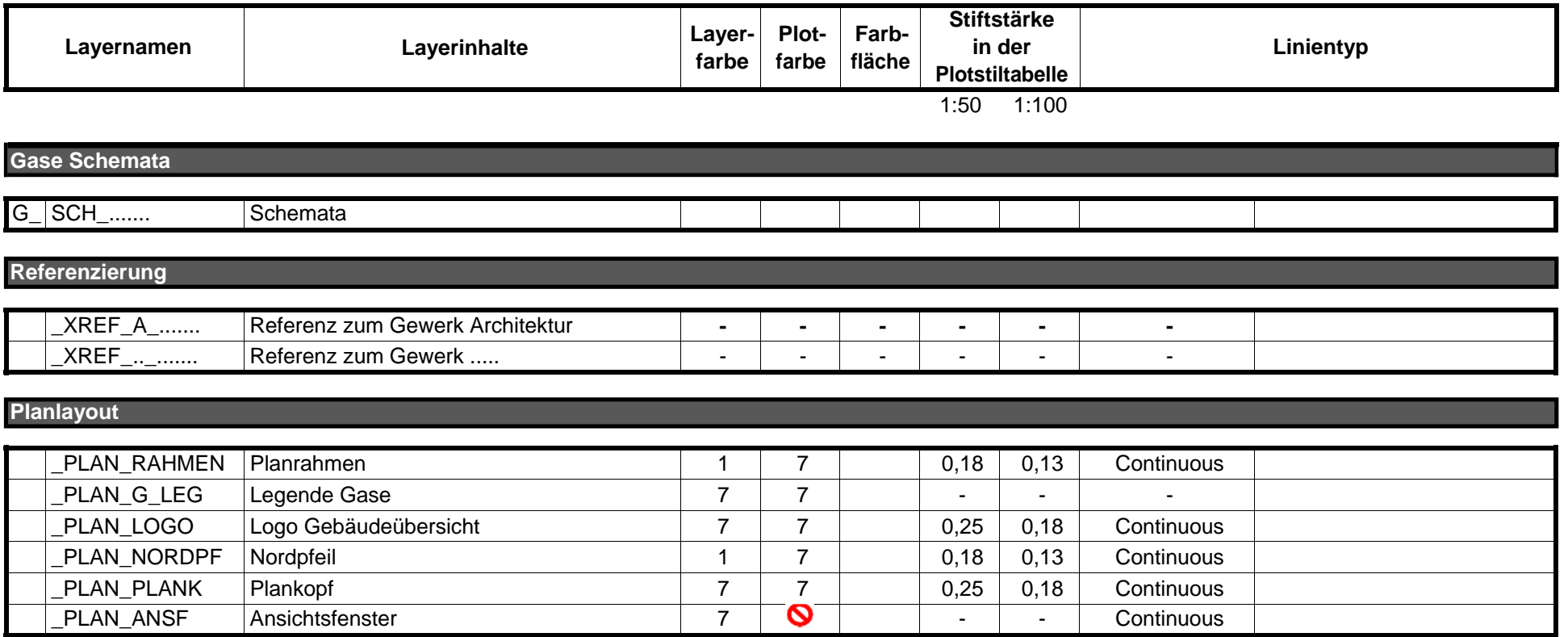

#### **Ergänzende Hinweise:**

Die Farbnummern entsprechen der AutoCAD-Farbtabelle. Sind keine Angaben bei Farbe, Stiftstärke oder Linientyp vorhanden, können diese frei gewählt werden.

Wird mit dem HLSE-Programm **PIT-Cup** gearbeitet, kommt dessen Layerstruktur zur Anwendung. Nur zusätzliche Layer, die in PIT-Cup nicht enthalten sind, werden aus der vorgegebenen Layerliste übernommen.

Wird nicht mit dem HLSE-Programm Pit-Cup gearbeitet, wird diese Layerliste angewendet. Es ist grundsätzlich die Bezeichnung **"H\_"** voranzustellen.

Prinzipiell sind bei Technik-Plänen **Plotstiltabellen** anzuwenden. Bei speziellen Anwendungsfällen kann auf Plotstiltabellen verzichtet werden. Bei Bedarf können eigene Plotstiltabellen nach Rücksprache mit Vermögen und Bau angelegt werden.

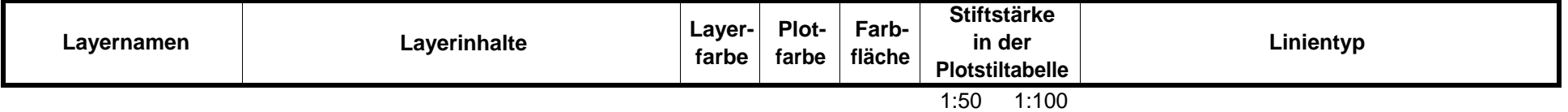

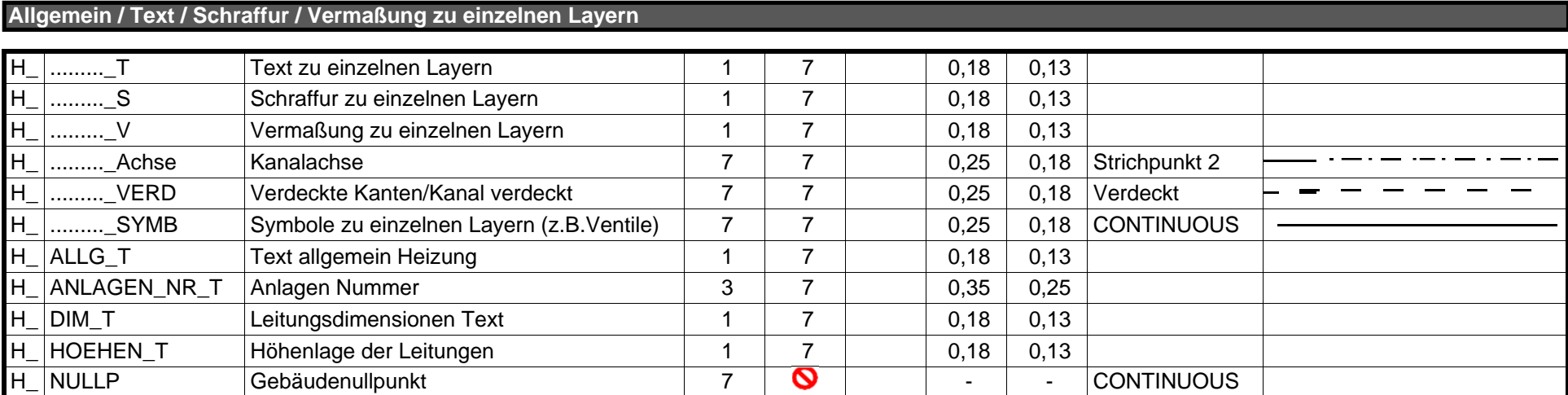

#### **Heizung**

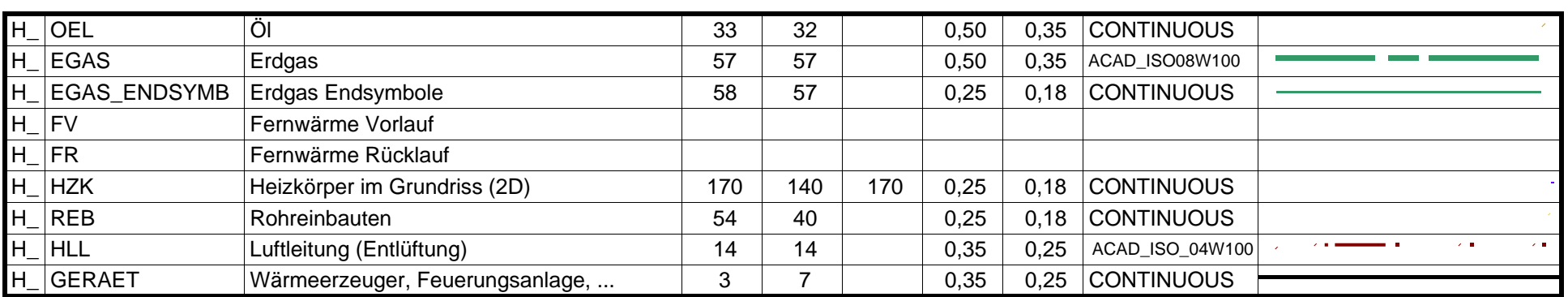

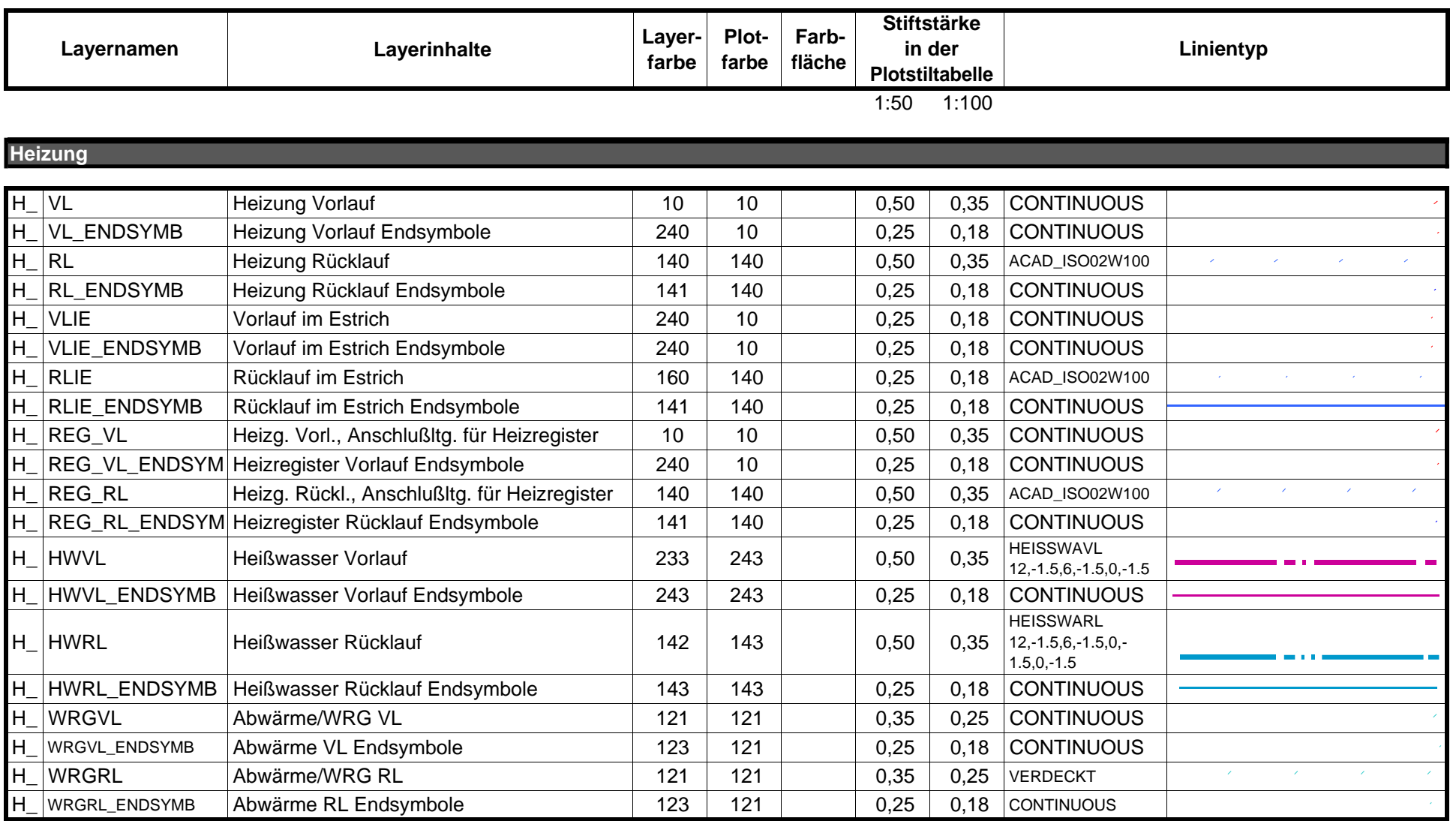

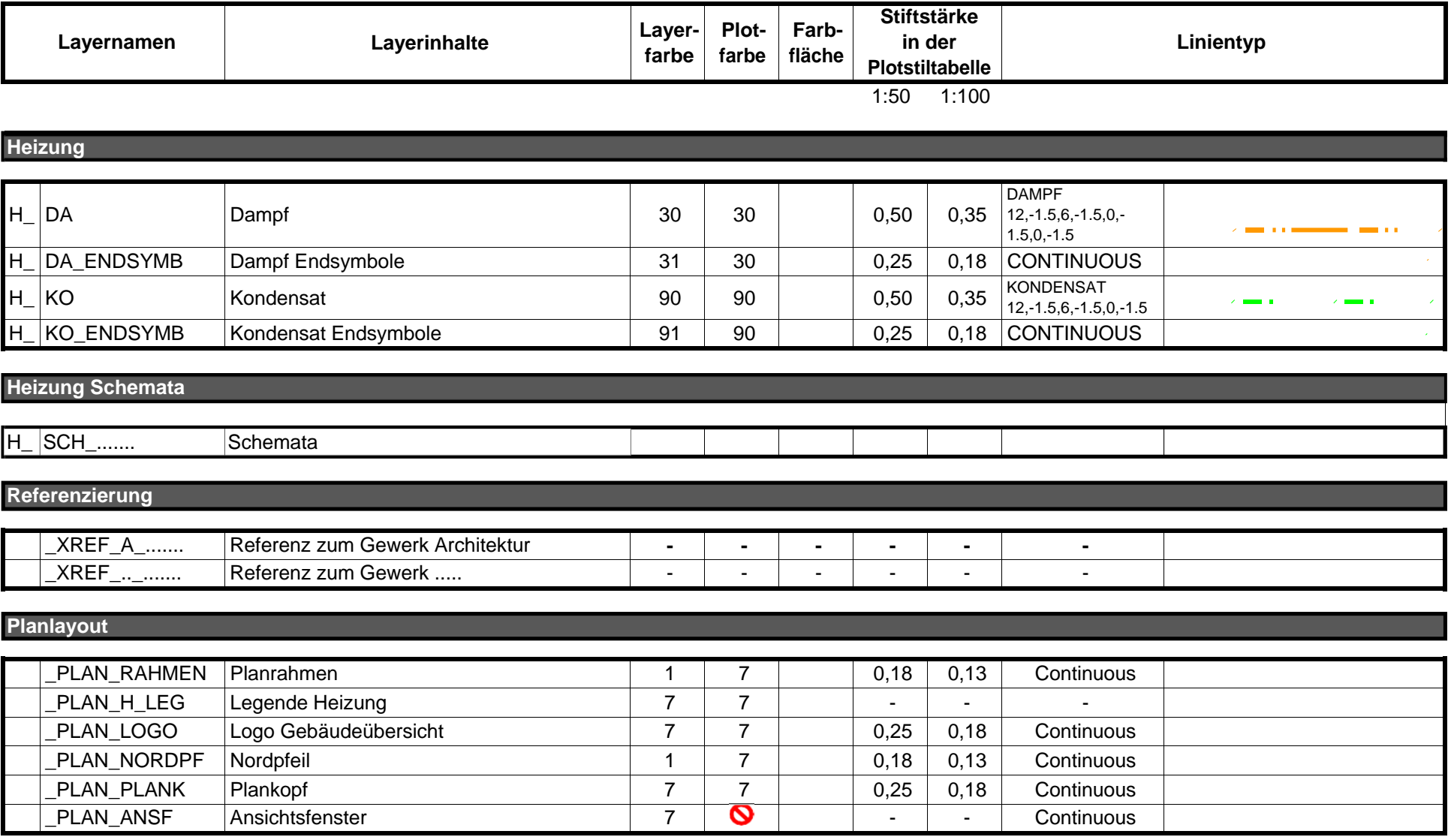

#### **Ergänzende Hinweise:**

Die Farbnummern entsprechen der AutoCAD-Farbtabelle. Sind keine Angaben bei Farbe, Stiftstärke oder Linientyp vorhanden, können diese frei gewählt werden.

Wird mit dem HLSE-Programm **PIT-Cup** gearbeitet, kommt dessen Layerstruktur zur Anwendung. Nur zusätzliche Layer, die in PIT-Cup nicht enthalten sind, werden aus der vorgegebenen Layerliste übernommen.

Wird nicht mit dem HLSE-Programm Pit-Cup gearbeitet, wird diese Layerliste angewendet. Es ist grundsätzlich die Bezeichnung **"K\_"** voranzustellen.

Prinzipiell sind bei Technik-Plänen **Plotstiltabellen** anzuwenden. Bei speziellen Anwendungsfällen kann auf Plotstiltabellen verzichtet werden. Bei Bedarf können eigene Plotstiltabellen nach Rücksprache mit Vermögen und Bau angelegt werden.

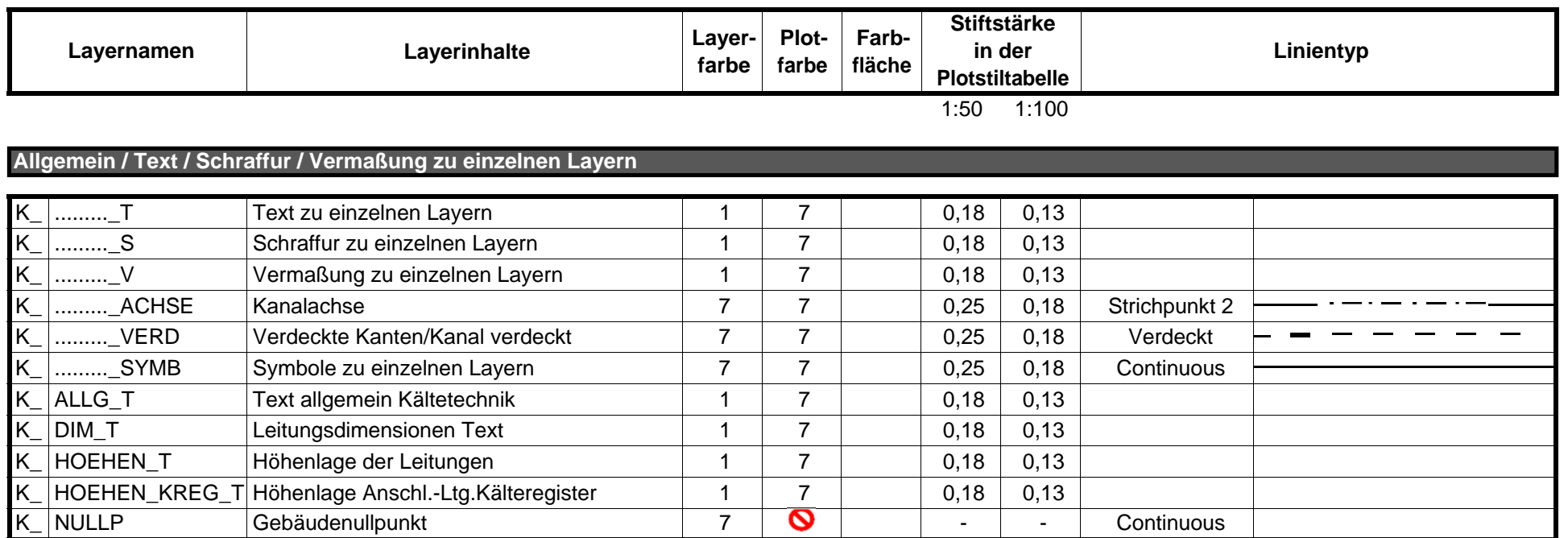

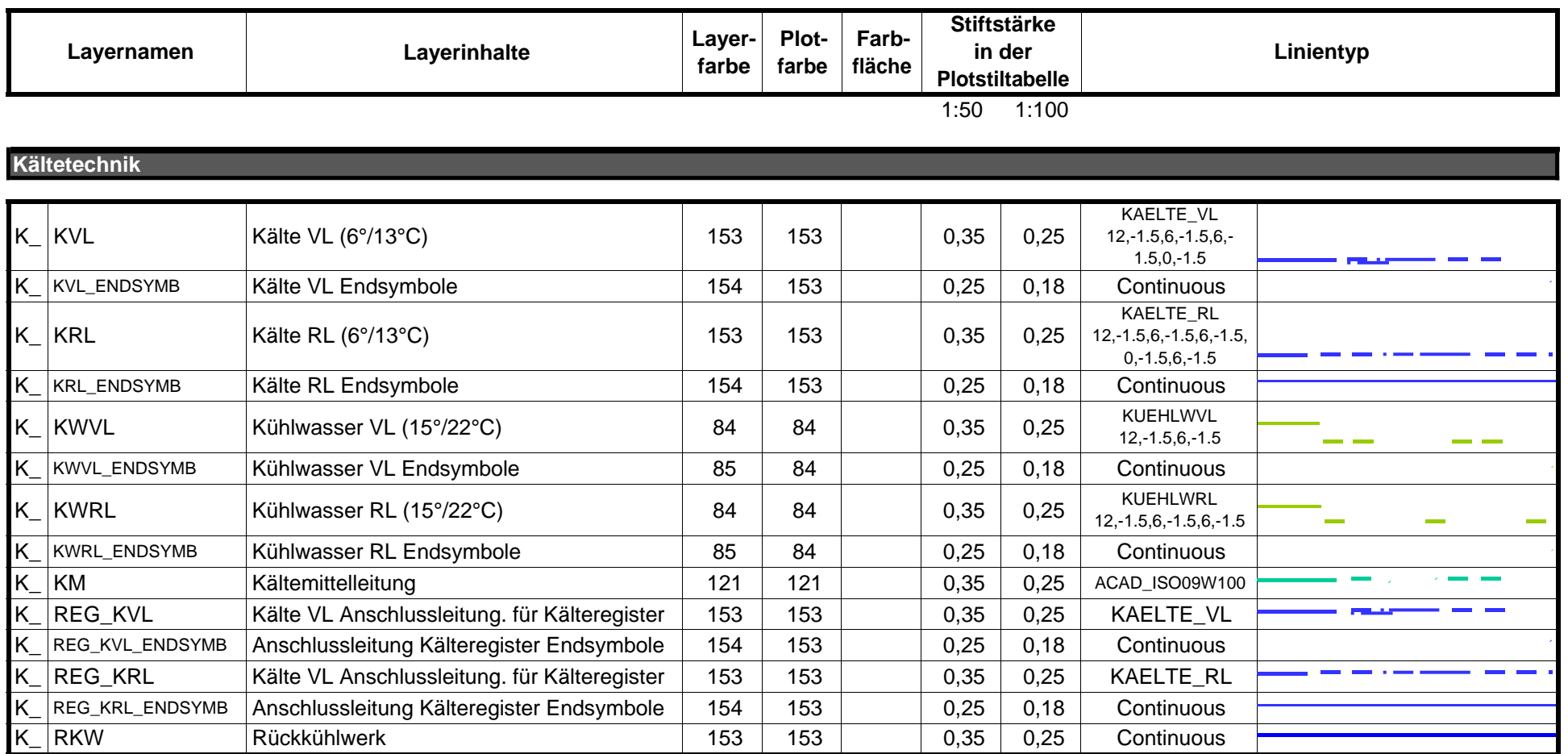

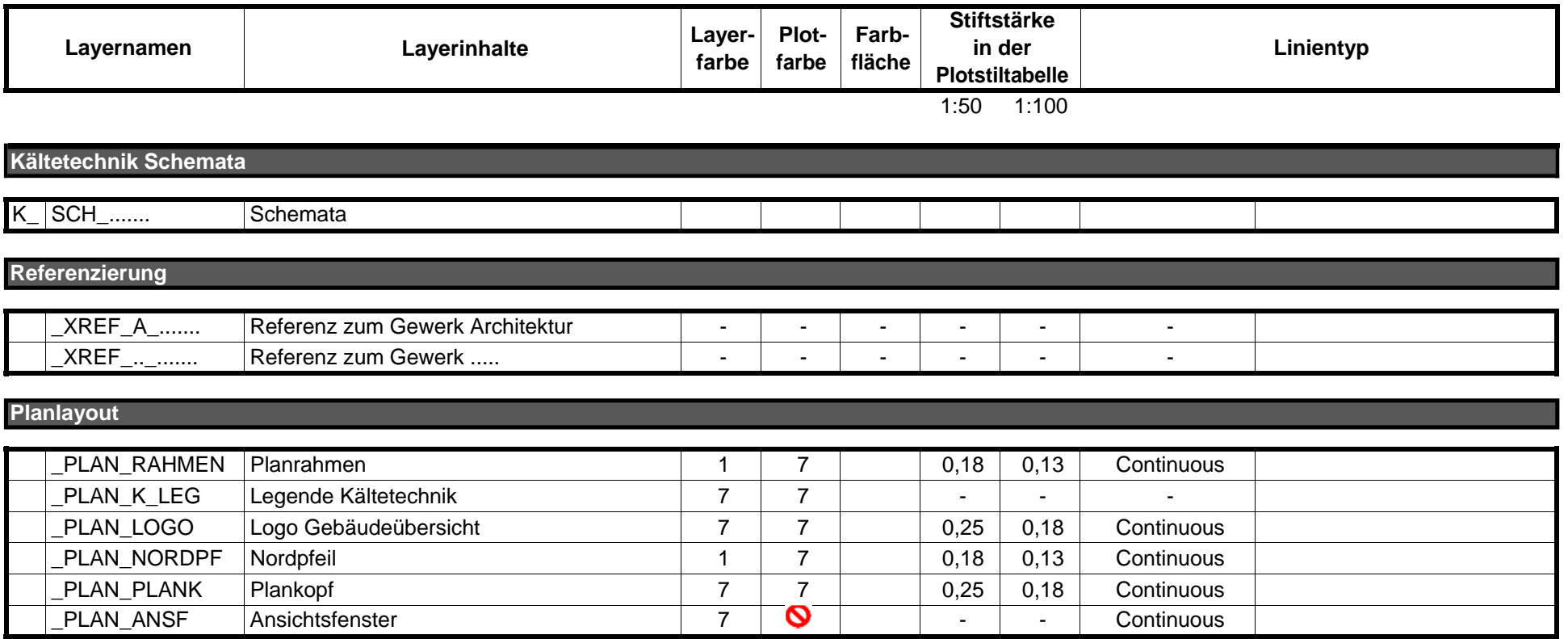

#### **Ergänzende Hinweise:**

Die Farbnummern entsprechen der AutoCAD-Farbtabelle. Sind keine Angaben bei Farbe, Stiftstärke oder Linientyp vorhanden, können diese frei gewählt werden.

Wird mit dem HLSE-Programm **PIT-Cup** gearbeitet, kommt dessen Layerstruktur zur Anwendung. Nur zusätzliche Layer, die in PIT-Cup nicht enthalten sind, werden aus der vorgegebenen Layerliste übernommen.

Wird nicht mit dem HLSE-Programm Pit-Cup gearbeitet, wird diese Layerliste angewendet. Es ist grundsätzlich die Bezeichnung **"L\_"** voranzustellen.

Prinzipiell sind bei Technik-Plänen **Plotstiltabellen** anzuwenden. Bei speziellen Anwendungsfällen kann auf Plotstiltabellen verzichtet werden. Bei Bedarf können eigene Plotstiltabellen nach Rücksprache mit Vermögen und Bau angelegt werden.

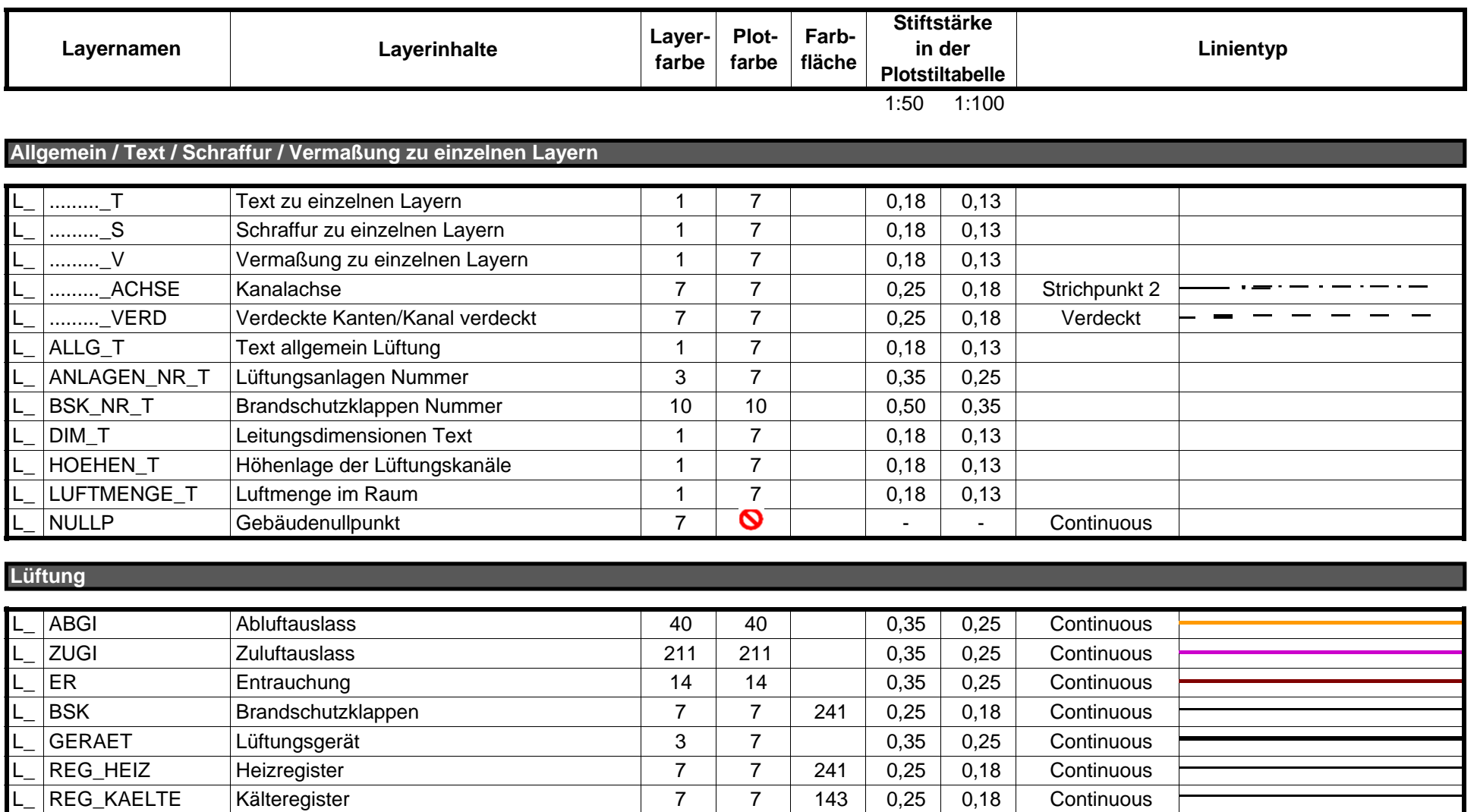

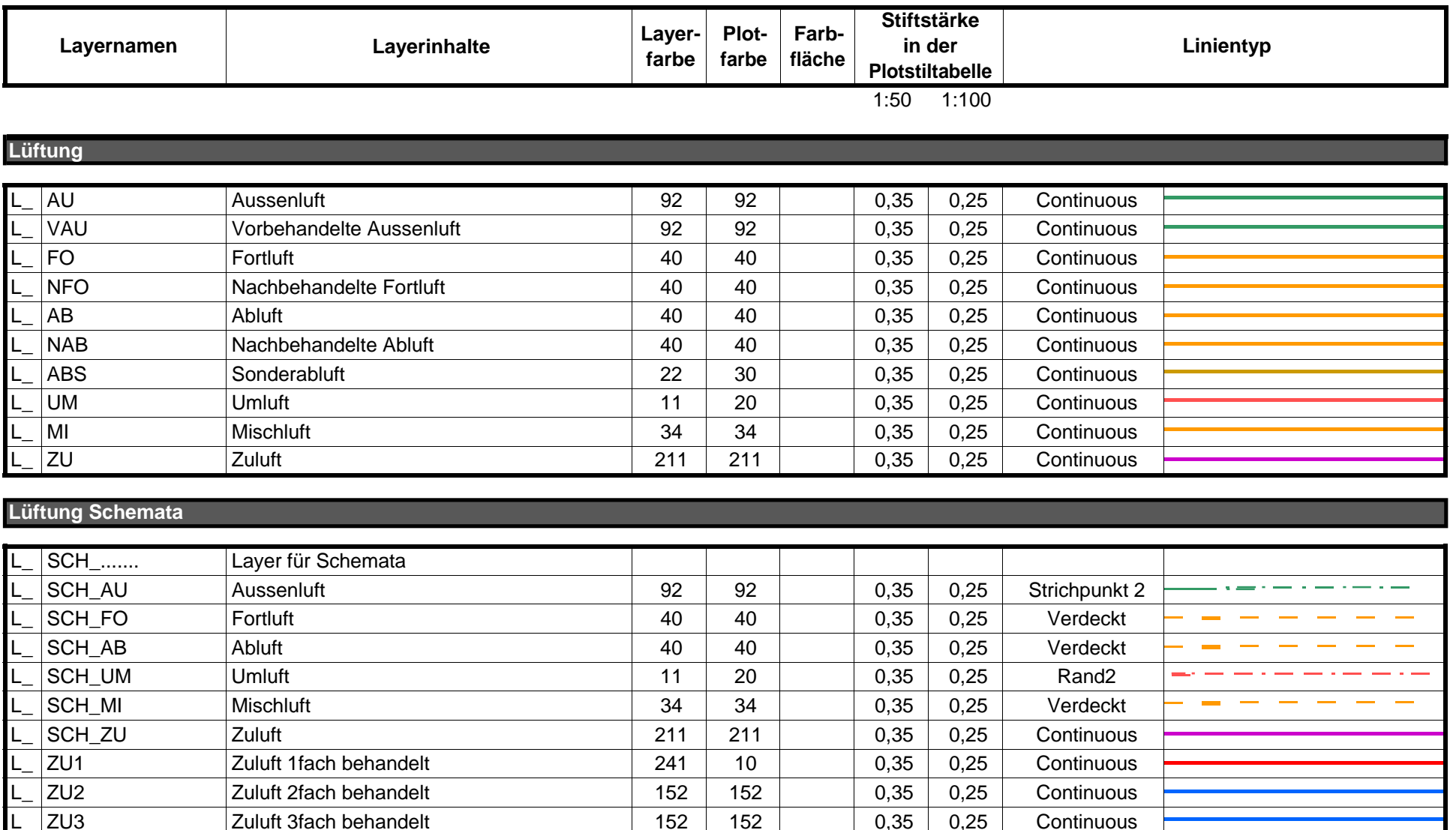

L ZU4 Zuluft 4fach behandelt 190 190 0,35 0,25 Continuous

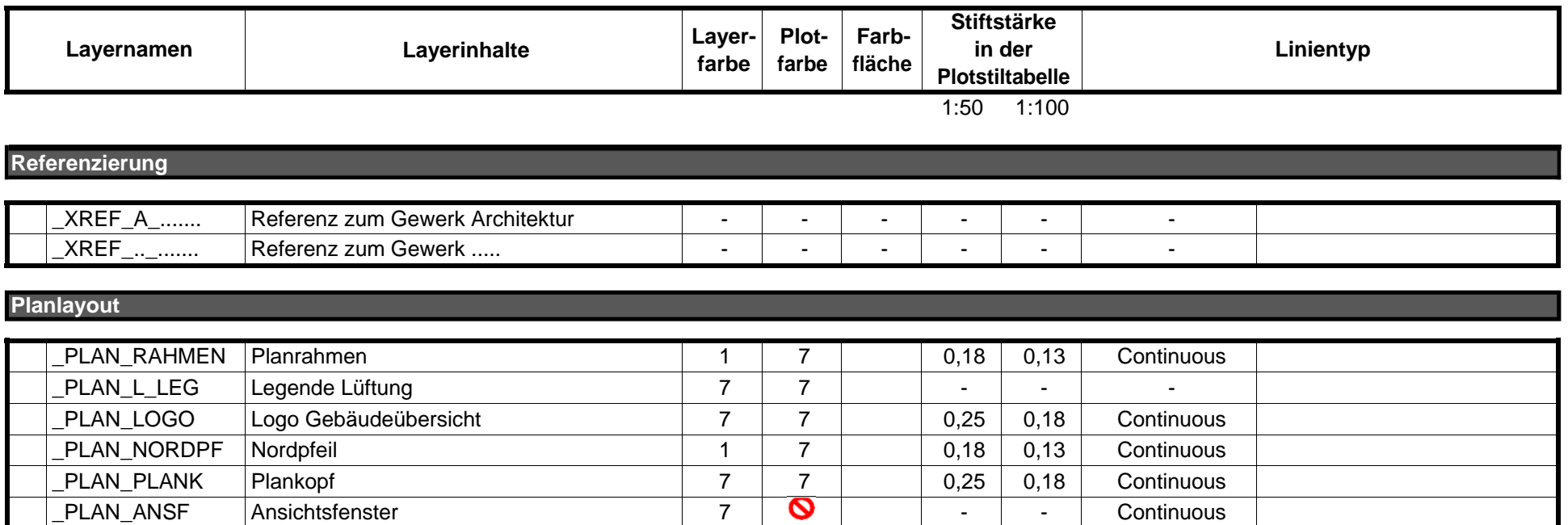

#### **Ergänzende Hinweise:**

Die Farbnummern entsprechen der AutoCAD-Farbtabelle. Sind keine Angaben bei Farbe, Stiftstärke oder Linientyp vorhanden, können diese frei gewählt werden.

Wird mit dem HLSE-Programm **PIT-Cup** gearbeitet, kommt dessen Layerstruktur zur Anwendung. Nur zusätzliche Layer, die in PIT-Cup nicht enthalten sind, werden aus der vorgegebenen Layerliste übernommen.

Wird nicht mit dem HLSE-Programm Pit-Cup gearbeitet, wird diese Layerliste angewendet. Es ist grundsätzlich die Bezeichnung **"M\_"** voranzustellen.

Prinzipiell sind bei Technik-Plänen **Plotstiltabellen** anzuwenden. Bei speziellen Anwendungsfällen kann auf Plotstiltabellen verzichtet werden. Bei Bedarf können eigene Plotstiltabellen nach Rücksprache mit Vermögen und Bau angelegt werden.

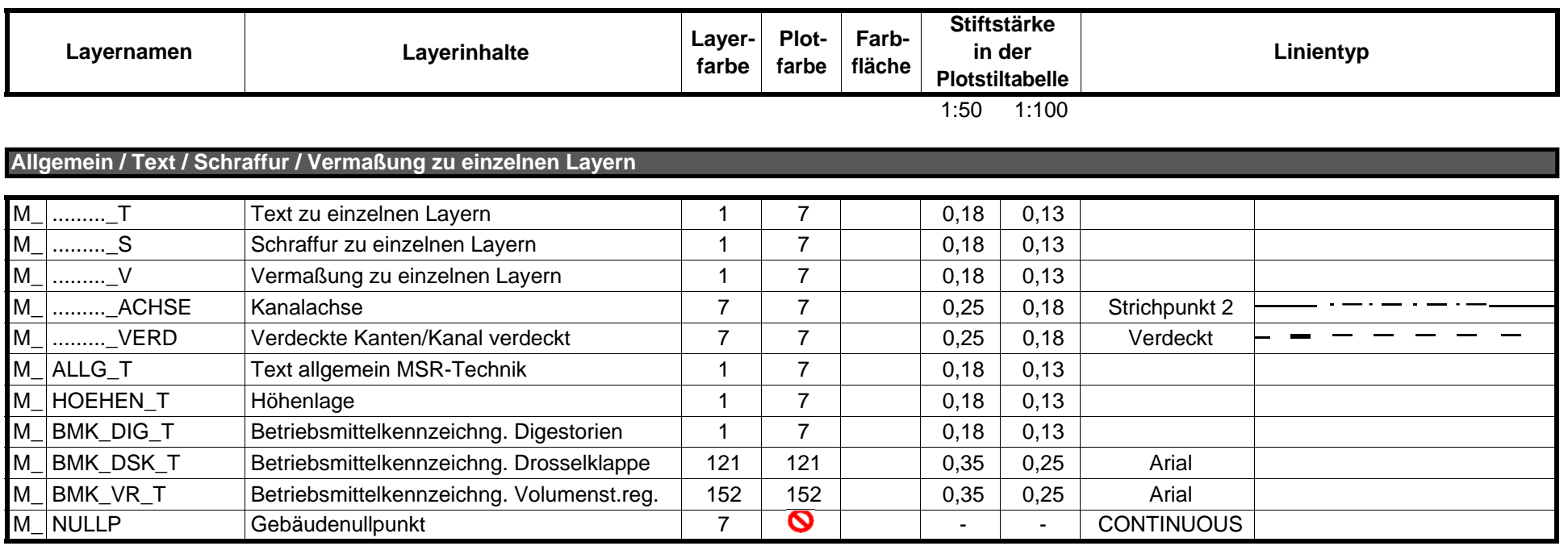

#### **Gewerkespezifische Zuordnungen**

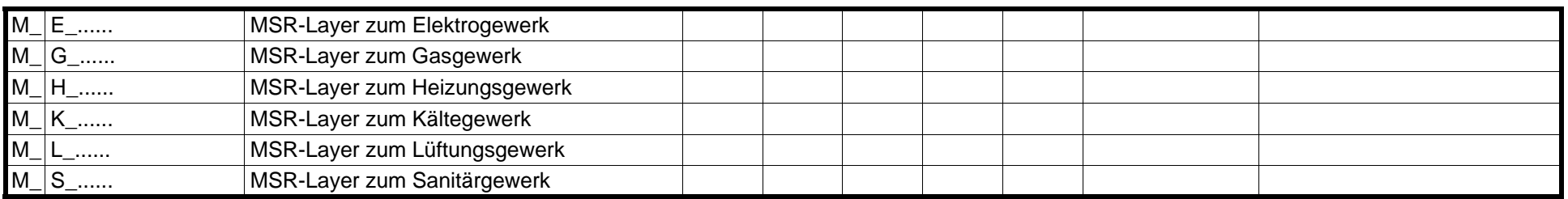

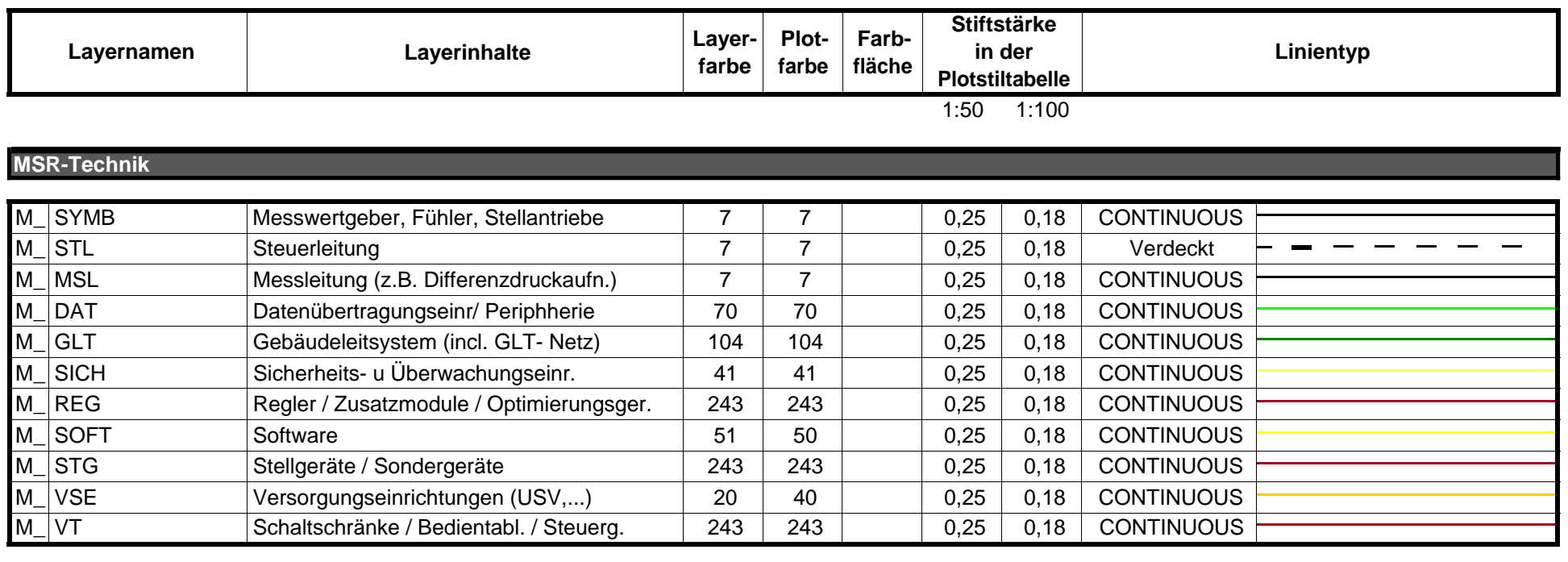

#### **MSR-Technik Schemata**

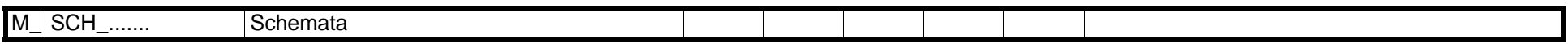

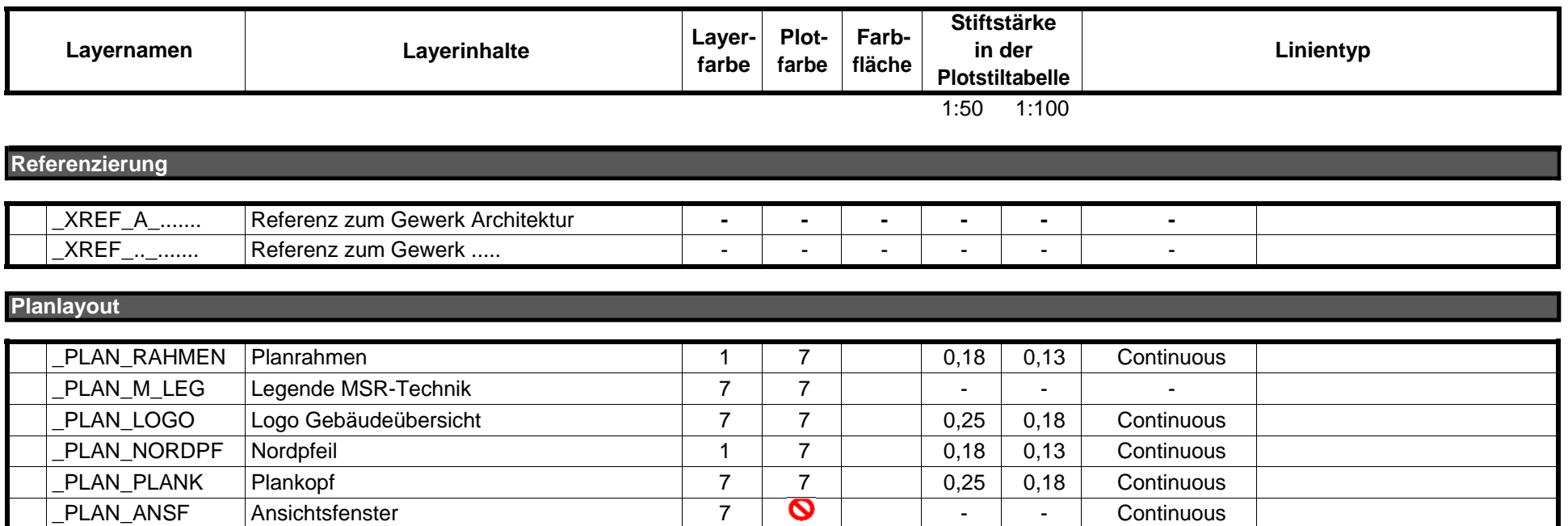

### **Layerliste Nachrichtentechnik**

#### **Ergänzende Hinweise:**

Die Farbnummern entsprechen der AutoCAD-Farbtabelle. Sind keine Angaben bei Farbe, Stiftstärke oder Linientyp vorhanden, können diese frei gewählt werden.

Wird mit dem HLSE-Programm **PIT-Cup** gearbeitet, kommt dessen Layerstruktur zur Anwendung. Nur zusätzliche Layer, die in PIT-Cup nicht enthalten sind, werden aus der vorgegebenen Layerliste übernommen.

Wird nicht mit dem HLSE-Programm Pit-Cup gearbeitet, wird diese Layerliste angewendet. Es ist grundsätzlich die Bezeichnung **"N\_"** voranzustellen.

Prinzipiell sind bei Technik-Plänen **Plotstiltabellen** anzuwenden. Bei speziellen Anwendungsfällen kann auf Plotstiltabellen verzichtet werden. Bei Bedarf können eigene Plotstiltabellen nach Rücksprache mit Vermögen und Bau angelegt werden.

# **Layerliste Nachrichtentechnik**

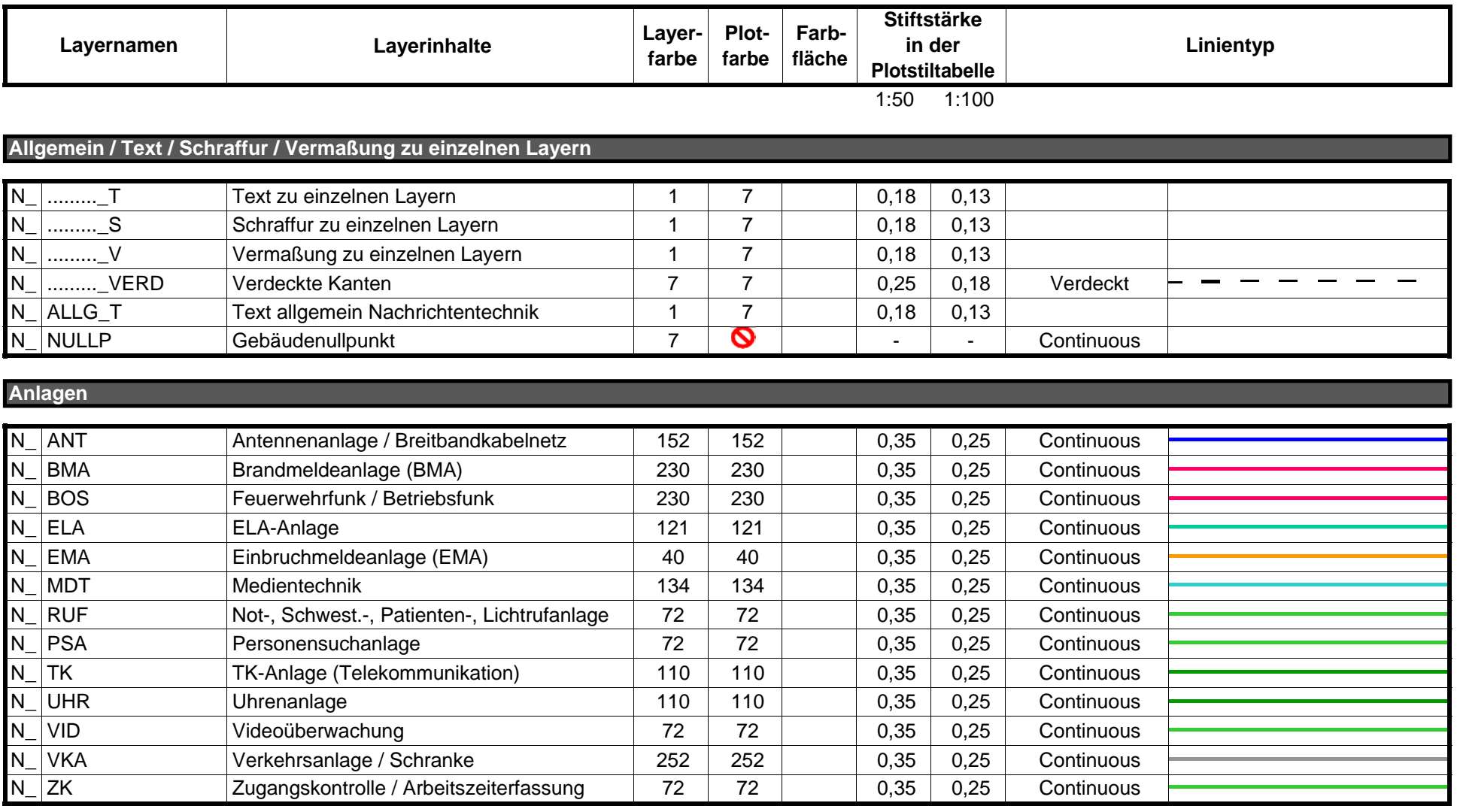

# **Layerliste Nachrichtentechnik**

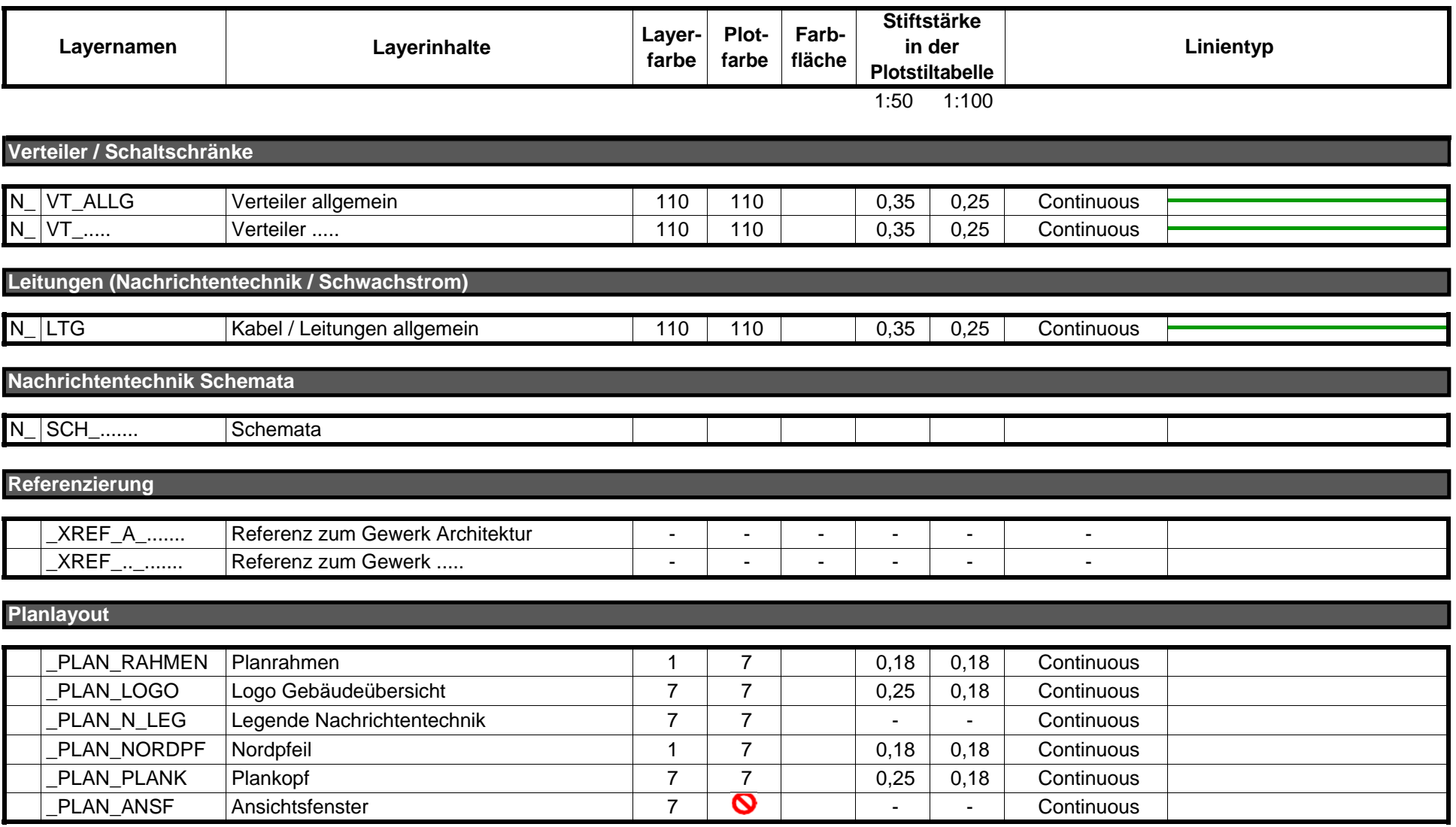

#### **Ergänzende Hinweise:**

Die Farbnummern entsprechen der AutoCAD-Farbtabelle. Sind keine Angaben bei Farbe, Stiftstärke oder Linientyp vorhanden, können diese frei gewählt werden.

Wird mit dem HLSE-Programm **PIT-Cup** gearbeitet, kommt dessen Layerstruktur zur Anwendung. Nur zusätzliche Layer, die in PIT-Cup nicht enthalten sind, werden aus der vorgegebenen Layerliste übernommen.

Wird nicht mit dem HLSE-Programm Pit-Cup gearbeitet, wird diese Layerliste angewendet. Es ist grundsätzlich die Bezeichnung **"S\_"** voranzustellen.

Prinzipiell sind bei Technik-Plänen **Plotstiltabellen** anzuwenden. Bei speziellen Anwendungsfällen kann auf Plotstiltabellen verzichtet werden. Bei Bedarf können eigene Plotstiltabellen nach Rücksprache mit Vermögen und Bau angelegt werden.

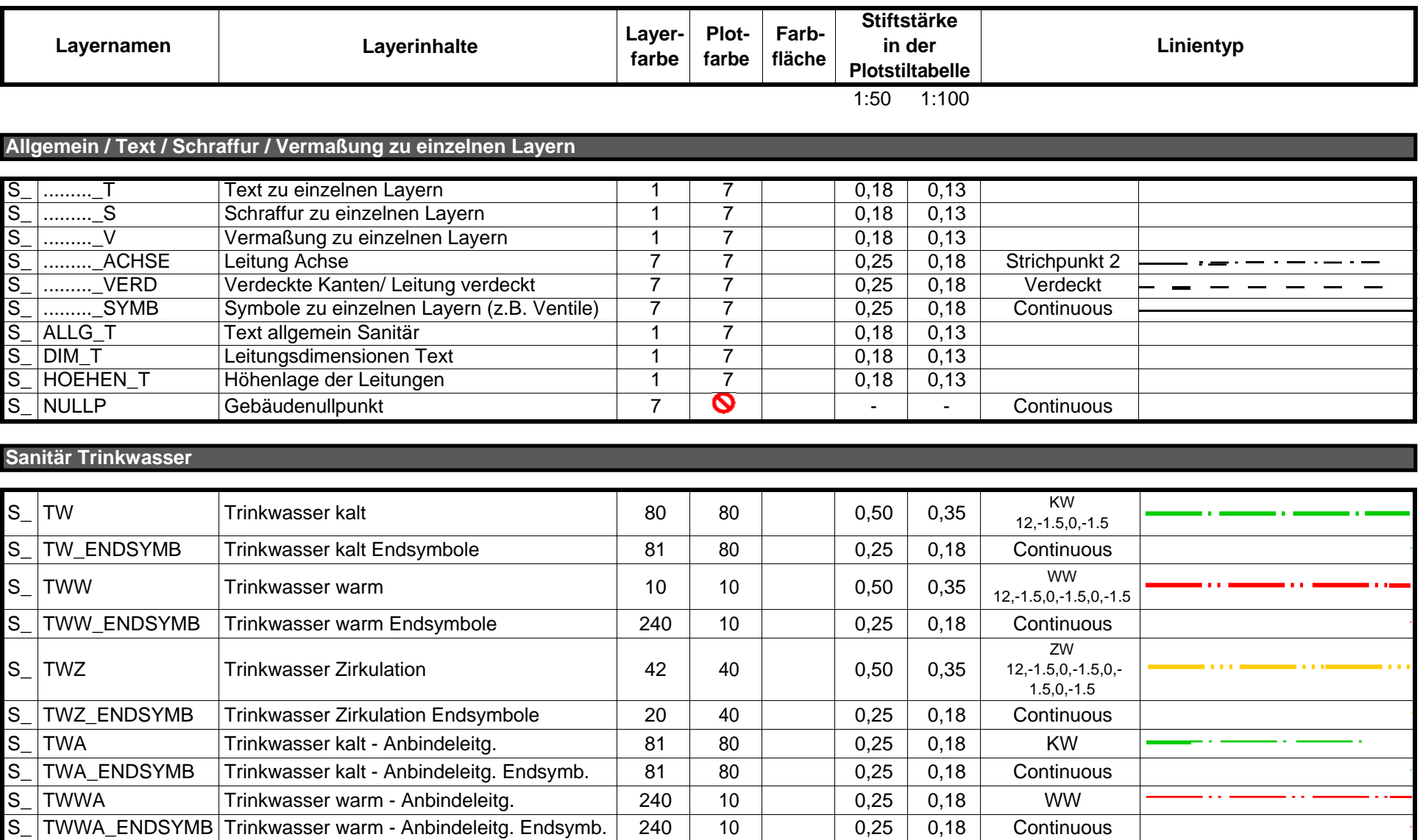

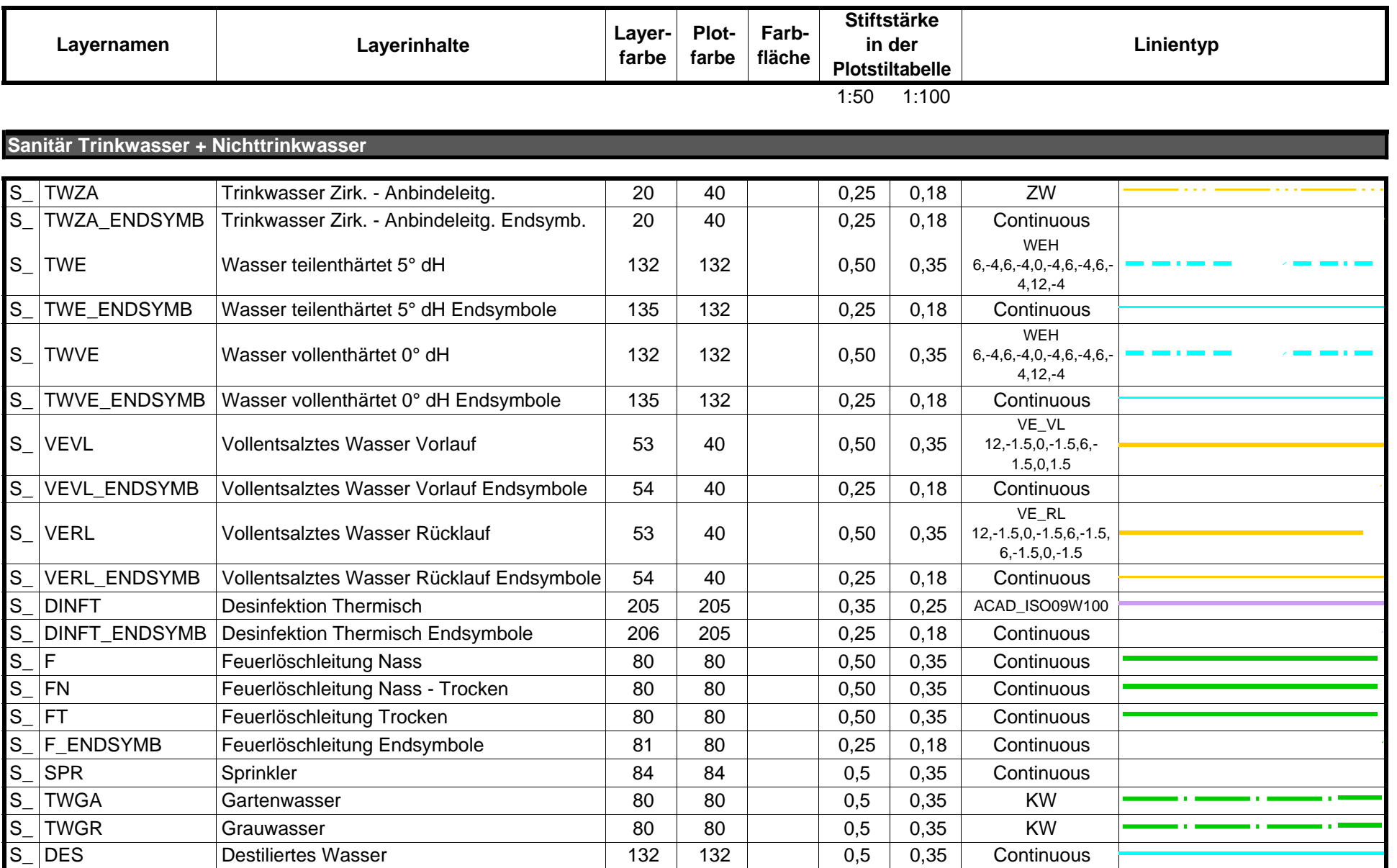

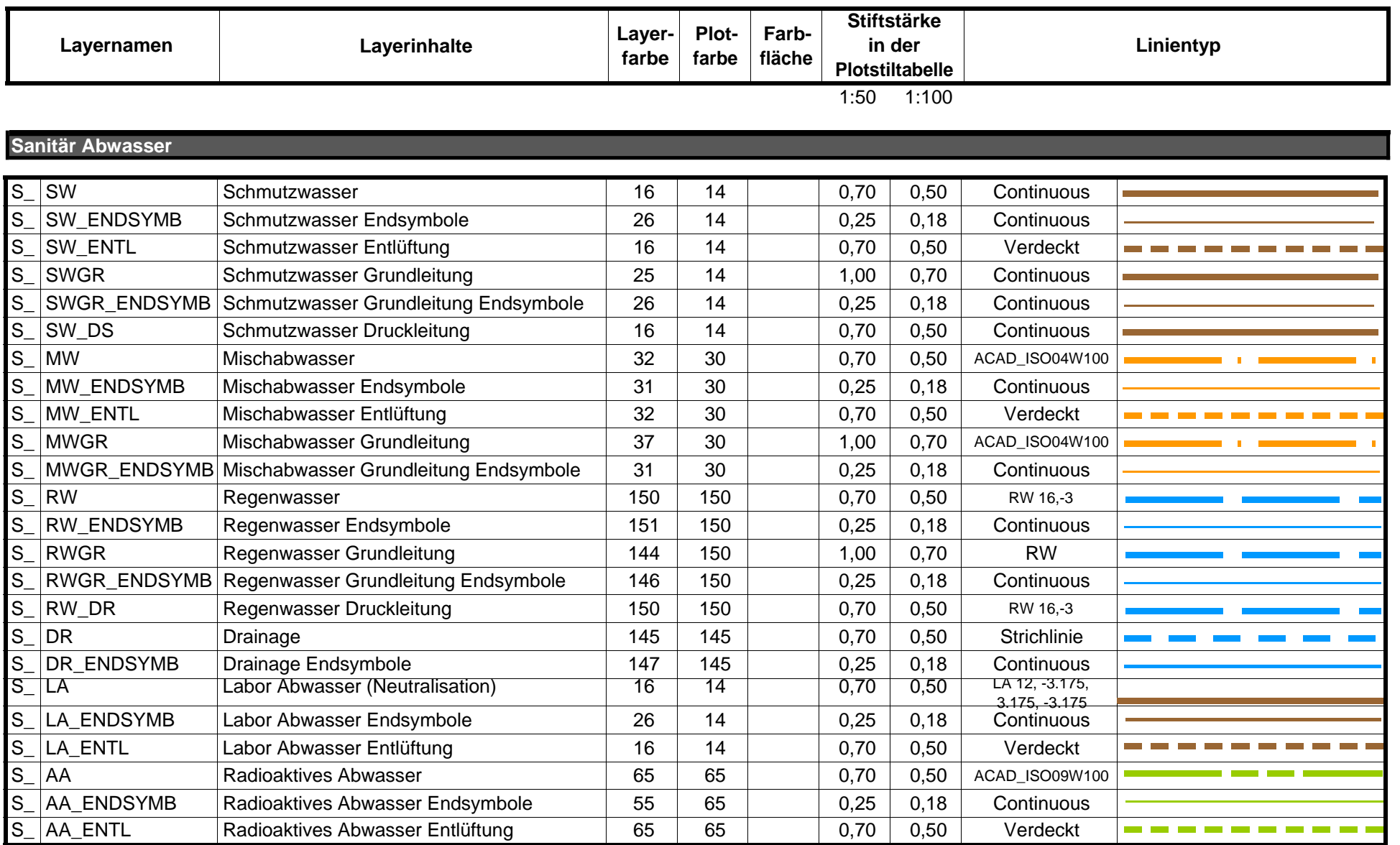

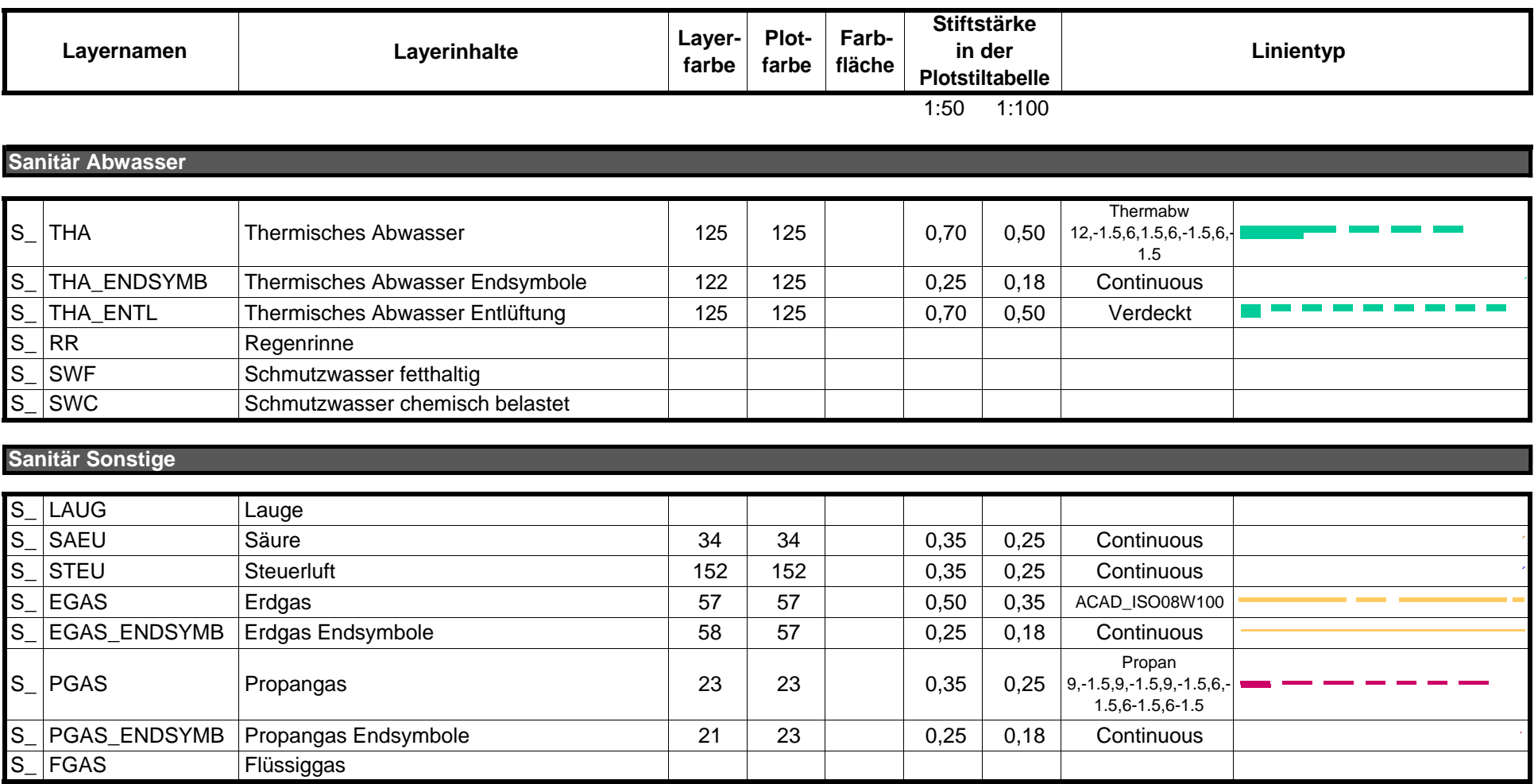

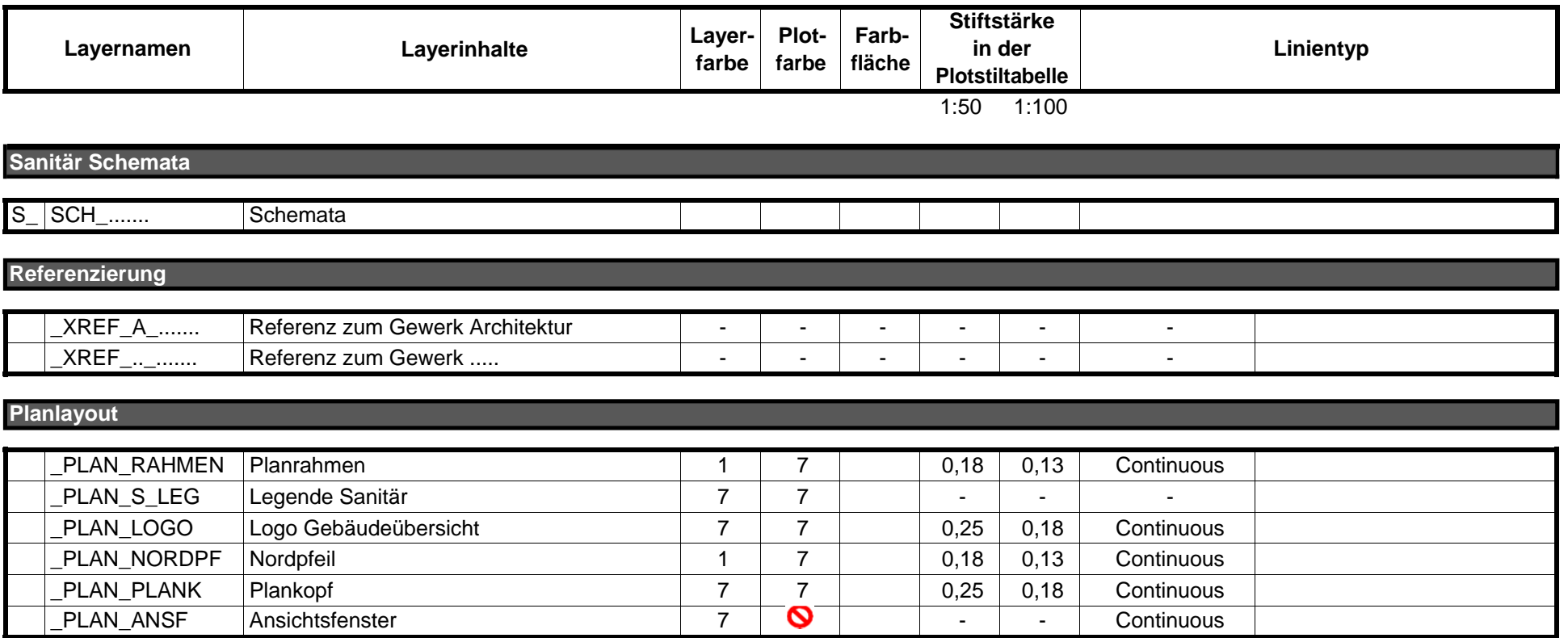